# UNIVERSIDAD NACIONAL AUTÓNOMA DE **MÉXICO**

 $\frac{33}{2}$ 

# **ESCUELA NACIONAL DE ESTUDIOS PROFESIONALES ACATLÁN**

RELAJAMIENTO DE AGREGADOS ATÓMICOS USANDO **ALGORITMOS GENÉTICOS** 

S

 $\mathbf{E}$ 

# PARA OBTENER EL TITULO LICENCIADOEN **MATEMÁTICAS APLICADAS Y** COMPUTACIÓN

PRESENTA: MARIO PÉREZ ÁLVAREZ

**TESIS CON<br>FALLA DE ORIGEN** 

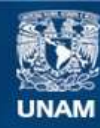

Universidad Nacional Autónoma de México

**UNAM – Dirección General de Bibliotecas Tesis Digitales Restricciones de uso**

# **DERECHOS RESERVADOS © PROHIBIDA SU REPRODUCCIÓN TOTAL O PARCIAL**

Todo el material contenido en esta tesis esta protegido por la Ley Federal del Derecho de Autor (LFDA) de los Estados Unidos Mexicanos (México).

**Biblioteca Central** 

Dirección General de Bibliotecas de la UNAM

El uso de imágenes, fragmentos de videos, y demás material que sea objeto de protección de los derechos de autor, será exclusivamente para fines educativos e informativos y deberá citar la fuente donde la obtuvo mencionando el autor o autores. Cualquier uso distinto como el lucro, reproducción, edición o modificación, será perseguido y sancionado por el respectivo titular de los Derechos de Autor.

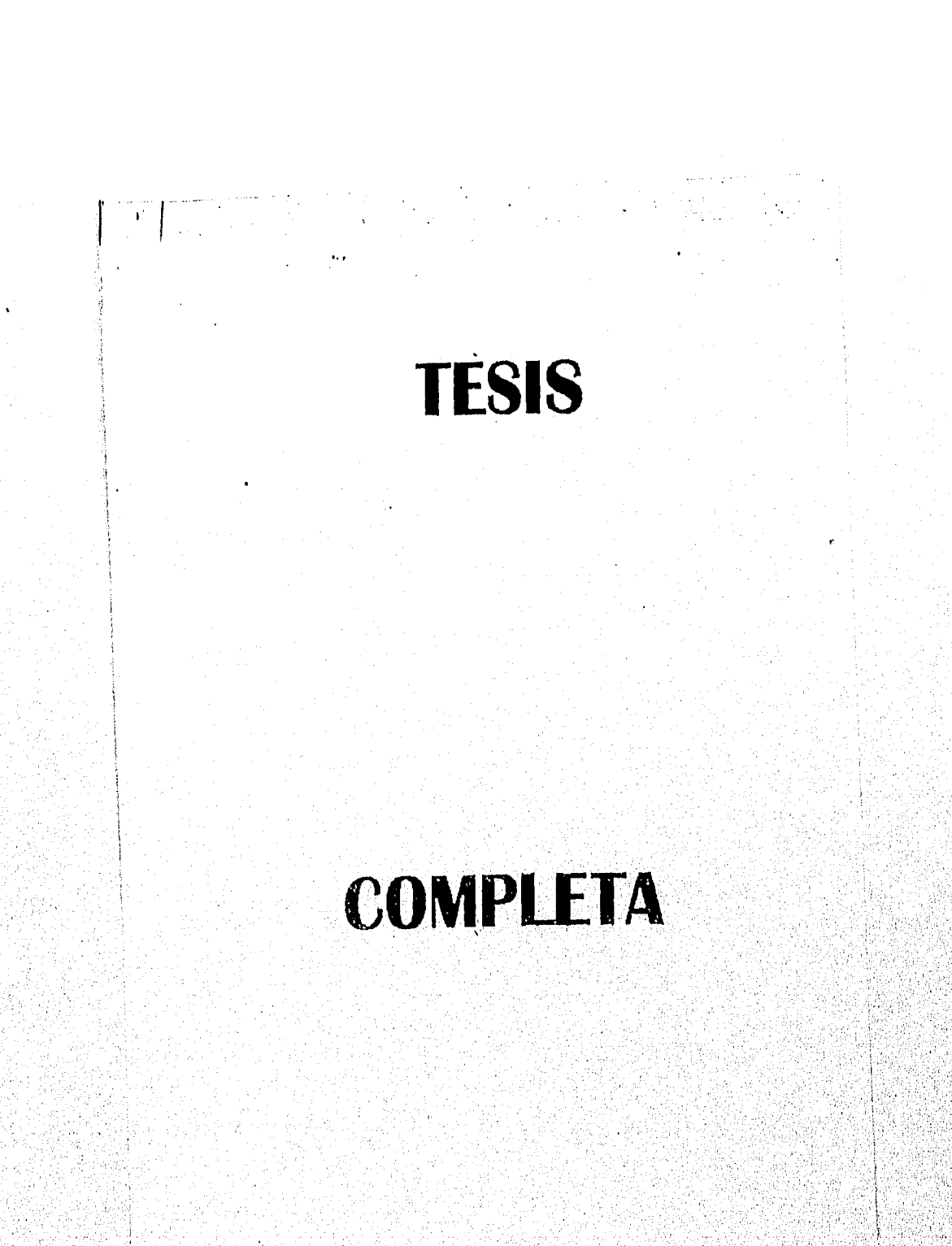

A mis Padres, por su gran apoyo, cariño y comprensión.

 $\mathbf{I}$ 

A mis abuelos, por la gran herencia de amistad y amor que me han dado.

Singbolistin Argentiangangay

s she also provide alla sua grandati

an Martin Mich

ា

A mis hermanas, tios(aas) y primos(aS), por su apoyo

## Agradecimientos

A los Doctores David Romeu, Humberto Terrones, y Alfredo Gómez, por su apoyo, múltiples comentarios y sugerencias para elaborar esta tesis.

A los Doctores Luis Beltrán, Samuel Tehnacanero y Cristina Zorrilla, por apoyo técnico y sugerencias para la elaboración de esta tesis.

Al Sr. Alfredo Sánchez, por apoyo fotográfico,

Agradezco también el apoyo económico otorgado por CONACy1' a travéz del proyecto 0088P-E.

Vaya un agradecimiento especial al Dr. José Luis Aragón por su trato, su tiempo, su amistad y sus consejos, sin los cuales no hubiese sido posible la elaboración de esta tesis.

l Marquite and Alaberta broadcast detection of our dealer levels

A todos ellos, muchas gracias.

# Contenido

# 1 INTRODUCCIÓN

# II CAPITULADO

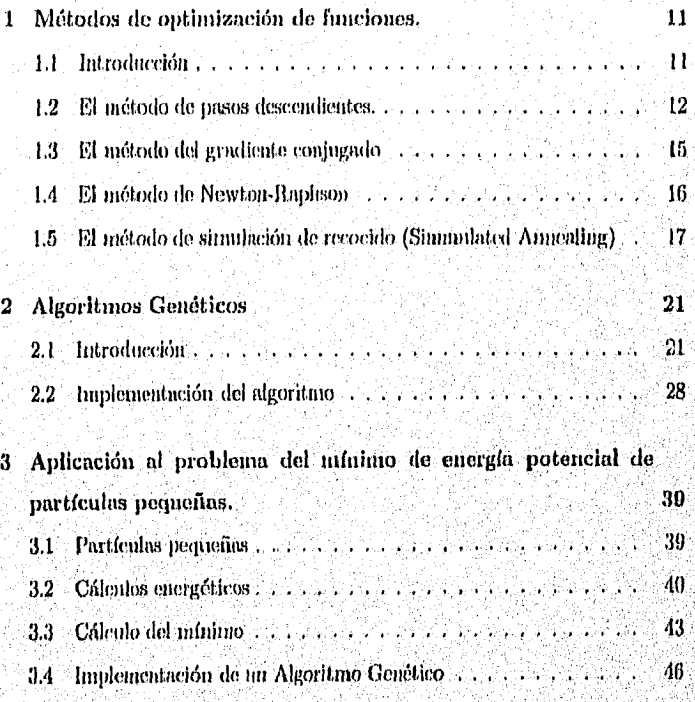

3

 $\overline{9}$ 

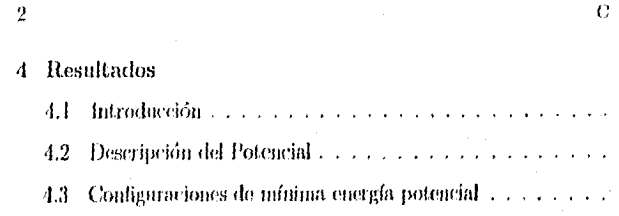

Ś.

# III CONCLUSIONES

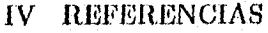

# V APÉNDICE A

# VI APÉNDICE B

# Parte I

# **INTRODUCCIÓN**

Desde sus orígenes el área de la computación ha tenido un amplio espectro de aplicaciones. A últimas fechas la computadora se ha vuelto un instrumento imprescindible para el quehacer de la ciencia, cuyo desarrollo se ha incrementado conforme se incrementa también el desarrollo de programas de cómputo (software).

Gracias al desarrollo de la computación se ha podido estudiar la formación y propiedades de agregados atómicos pequeños, por medio de la simulación numérica. El estudio de estos agregados es relevante para diversas áreas de la física, algunas de las cuales se enlistan enseguida.

> • En nucleacidu y crecimiento de cristales. Al hablar de tacieación nos referimos a un proceso mediante el cual, a partir de un agregado primordial de átomos, llamado núcleo, se agregan otros para formar un "cristal". Un cristal convencional es un arregio bien ordenado, (le títentos e moléculas, que llena el espacio por medio de traslaciones de sus celdas unitarias. En cualquier estruetura cristalina luty ciertas simetrías. Por ejemplo: Un cristal se dice que tiene simet tía rotacional 3, si el cristal se ve exactamente igual después de que es rotado 120 grados (como sucede en un triángulo equilátero)[13]. Un resultado clásico en cristalografía, nos dice que los cristales pueden tener únicamente simetría rolacional tres, cuatro o sels, pero un cristal no puede tener simetría cinco, por la misma razón que es iniposible construir un plano cubierto completamente por pentágonos. Se ha estudiado la formación y propiedades de agregados atómicos pequeños, debido a que los resultados obtenidos, han provisto de un entemlimiento básico sobre las fuerzas responsables de la cohesión-de mat eriales.

> • En catálisis, El término, catálisis, se refiere a cierto tipo de trans-

 $\overline{5}$ 

formación química que para efectuarse exige la presencia de una sus-Imicia determinada llamada catalizador, la que al concluir la reacción permanece inniterada. Son múltiples las sustancias que sirven como catalizadores. Una de las más commes es el agua. El enmohecimiento del hierro, es decir, la combinación del hierro con el oxígeno de la atmósfera és un buen ejemplo de esta forma de catálisis.

En años recientes ha habido un renovado interés para tratar el efecto del tamaño de agregados atómicos pequeños en relación con la actividad catalítica. La conclusión principal do algunos experimentos es la conexión entre la actividad catalítica y el específico arregio de los útomos en la superficie de *partículas metálicas pequeñas.* Por lo tanto la curacterización de la forma de las partículas es un paso básico en el entendimiento de la actividad de los catalizadores.

• En cunsicristales, Un cristal presenta orden orientacional y traslacional de largo alcance, Los cunsicrístales también lo presentan, pero con características particulares. Como ya vimos, un cristal convencional puede tener simetría rotacional 3, 4 6 6 pero no puede tener simetría 5. Sin emburgo los cuasicristales presentan ejés con simetría 5, que son incompatibles con las reglas de cristalografía convencional. Las investigaciones en la microestructura de los cuasicristales reveluron nun clase de orden orientacional no cristalino ni tampoco amorfo. Entonces se les nombro cuasieristales.

ç,

Los cuasicristales gunrdan una relación may estrecha con la estructura de las partículas pequeñas, en lo que se refiere a la simetría chico.

En simulación de partículas pequeñas es de gran ayuda para su estudio, ya que nyuda a cutender su estructura y formación. La simulación se basa

en encoptrar la configuración de mínima energía de las partículas. Para esto se utilizan diversos potenciales que relacionan la energía de atracción de los átomos de las partículas con la distancia que hay entre ellos. Si minimizamos la energía de una partícula con un número dado de átomos obtenemos la configuración buseada.

Los métodos de minimización tradicionales han servido para la simulación de partículas pequeñas, pero algunos de estos métodos súclen ilegar sólo a mínimos locales cuando lo que se busca es un mínimo absoluto, mientras que otros llegan al mínimo absoluto con gran dificultad y suelen consunir gran tiempo de cúmpido.

En esta tesis se estudiará un nuevo método: Algoritmos Genéticos. Estos garantizan encontrar el mínimo de etalquier función además de ser muy eficiente. Se implementará y se hará una comparación de resultudos con los obtenidos con otros métodos.

En el capítulo I se revisan brevemente algunos algoritmos de optimización que son particularmente útiles para funciones no lineales. En el capítulo II revisamos la técnica de los Algoritmos Genéticos, sus estructuras, sus operaciones y el proceso que signen para encontrar el mínimo de um función. En el capítulo III se estudia el problema del mínimo de la energía de partículas pequeñas ustuido potenchdes, con uno o más mínimos, y se implemento na algoritmo genético para resolver el problema. En el capítulo IV se analizan los resultados de aplicar el algoritmo genético al sistema de agregados de oro, utilizando un potencial del tino Lennard-Jones con dos mínimos.

TAN AKING KACAMATAN ANG KABUPATAN MANAG

 $\overline{7}$ 

**SAN SALAS CRANKEN** 

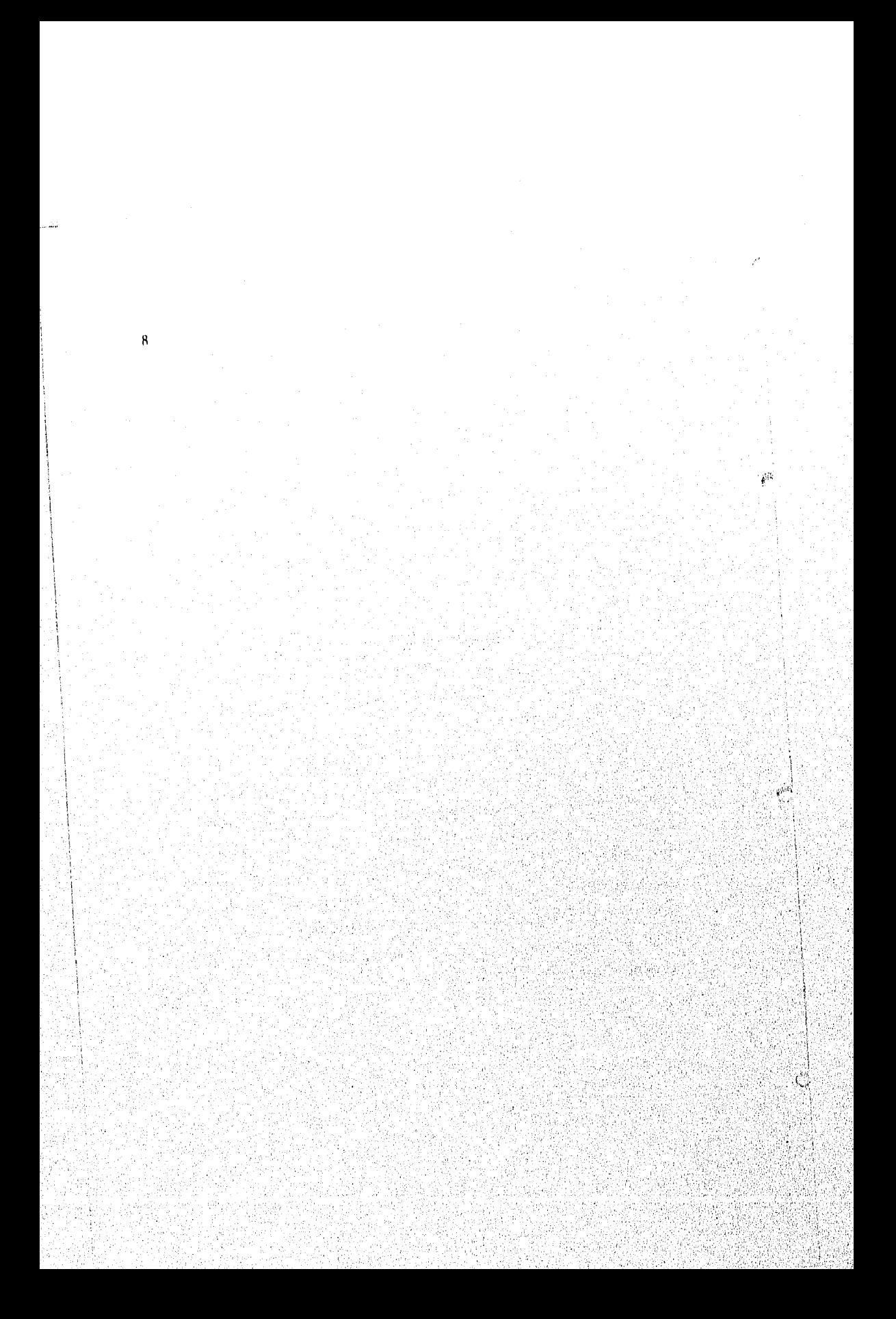

# Parte II

# **CAPITULADO**

# **CAPITULO 1**

# MÉTODOS DE OPTIMIZACIÓN DE FUNCIONES.

#### Introducción  $1.1$

El hallar el mínimo (o múximo) de una función es un problema central en física, ingeniería y muchas otras disciplinas. Nos referiremos n éste camo el problema de optimización de una función. Más precisamente, este problema consiste en encontrar el punto  $x = (x_1, x_2, x_3, ... x_n)$  que evaluado en una función  $f(x_1, x_2, x_3, ... x_n),$  nos de el mejor valor posible para ésta (mínimo o máximo), este punto será entonces el punto óptimo  $x^*$  de la función  $f(x)$ .

La optimización de una función es un problema que afortunadamente tiene diversas formas de solucionarse, sin embargo, in elección de un método es a menudo otro problema. Se requiere de un estudio muy detallado debido a que la función puede tener distintas características. Como por ejemplo, puede tratarse de una función lineal, entera, o no lineal; de una o varias variables; continua o discontinua; con o sin restricciones; con o sin mínimos o múximos locales; etc.

Este enpítulo trata de métodos que optimizan funciones no lincales. Existe una gran variedad de métodos de optimización de funciones. que los podemos dividir en dos categorías, Deterministicos y Estocásticos [10].

La lógica de los métodos determinísticos sigue invariablemente los siguientes pasos:

ρë

 $\omega$ 

- 1. Partir de un punto inicial, preferentemente cercano al punto óptimo.
- 2. Calcular la dirección hacia la cual debe avanzar para llegar al panto óptimo.
- 3. Calcular la longitud del paso que va a aplicar. Es decir, que tanto debe dirigirse en la dirección calculada, nates de calcular una mueva dirección.

Los métodos determinísticos se distinguen por que generalmente enenentron el mínimo (máximo) local o relativo más escento al punto inicial, pero este puede no ser el óptimo global o absoluto. Además de que in mayoría de estos métodos requieren del uso de la primera derivada de la función objetivo (gradiente) para calenlar las direcciones, y algunas veces de la segunda derivada (Hessiano). El calculo de estas derivadas implican consumo de tiempo y limitan los problemas que pueden resolver. Otro problema de este tipo de métodos es que pueden divergir si el punto inicial es lejano a algún mínimo (máximo).

Los métodos estocásticos se basan en el azar. Utilizan la generación aleatoria de posibles soluciones para acercarse al óptimo de una función. Estos métados pueden encontrar el óptimo global de una función, pero por sus enracterísticas aleatorias no se puede saber a clencia cierta en cuanto tiempo,

De los métodos que a continuación ilescribiremos sólo *el método de simu*lación de recocido es estocástico, mientras que los demás, el método de pasos descendientes, el método del gradiente conjugado y el método de Newton-Rophson, son deterministicos.

Estos métodos fueron seleccionados por ser los que se han utilizado para resolver el problema de relajamiento de agregados atómicos [10].

#### $1.2$ El método de nasos descendientes.

Uno de los inétodos de optimización más comines que han sido utilizados para diversos problemas que contienen funciones no lineales es el llamado método El método de pasos descendientes.

de pasos descendientes. Este método es determinístico, y como la mayoría de estos métodos emplea al gradiente como instrumento en la búsqueda de los óptimos de mar función. Recurre al gradiente (pendiente de la función) a modo de indicador de la dirección sobre la cual se encuentra el óptimo, y requiere de la determinación arbitraria de un primer punto de partida.

El gradiente de una función de n variables independientes  $f(\mathbf{x}) = f(x_1, x_2, ..., x_n)$ se puede escribir como sigue:

$$
\nabla f(\mathbf{x}) = \left(\frac{\partial f}{\partial x_1}, \frac{\partial f}{\partial x_2}, \cdots, \frac{\partial f}{\partial x_n}\right). \tag{1.1}
$$

Todos los métodos que utilizan el gradiente de la función para encontrar su núnimo [8], se valen de la remación general:

$$
\mathbf{x}^{k+1} = \mathbf{x}^k - \alpha \mathbf{H} \nabla f|_{\mathbf{x} = \mathbf{x}^k} \tag{1.2}
$$

en donde  $x^k$  es el resultado de la anterior iteración,  $x^{k+1}$  es el mevo resultado,  $\nabla f$  el gradiente de  $f$  nos da la dirección sobre la cual se encontrará la nueva  $\mathbf{x}^{k+1}$ . H es una matriz do  $n \times n$  positiva definida (condición necesaria para que la función llegue a un mínimo) que nos ayuda a eucontrar un núnimo y su forma depende de cadu método, y a es un mímero real que nos da la longitud del paso. Les métodes que utilizan el gradiente sólo difieren en la forma en que  $\bf H \ y \ \alpha$ son seleccionados.

En cada iteración, se calculará una mieva longitud a y una mieva dirección  $\nabla f$ , para alcanzar algún atínimo.

Para encontrar el ininimo de una función emdquiera  $f(\mathbf{x}) = f(x_1, x_2, ..., x_n)$ , por métodos que utilizan el gradiente, se requiere que  $f(x)$  sen diferenciable y continua.

La lógica que sigue el método de pasos descendientes, es simple. Toma direcciones sucesivas perpendiculares en cada iteración para llegar al mínimo (máximo) local nuis cercano al punto de partida como se ilustra en la figura 1.1,

# Métodos de optimización de funciones,

дă

 $\mathcal{C}^2$ 

anan kama

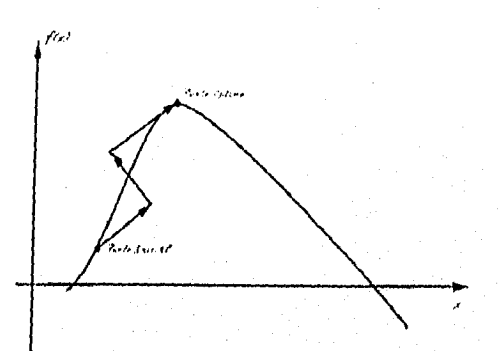

Figura 1.1: Representación de la forma de encontrar un óptimo Como ya vimos, los métodos que utilizan el gradiente sólo differen en la forma en que H y a son seleccionados. El método de pasos descendientes toma a la matriz identidad como H (que por definición es positiva definida), y para calcular a, máximiza la longitud del paso que puede dar en una dirección.

Dado un punto de la función  $f(x')$ ,  $x' = (x'_1, x'_2, ..., x'_n)$ , la dirección hacia el mínimo de la función es [9].

$$
-\nabla f(\mathbf{x}^t) \tag{1.3}
$$

La longitud del recorrido en esta dirección debe ser la máxima posible, de manera que para encontrar el parámetro  $\alpha_i$  debemos maximizar primero la función:

$$
h(\alpha_i) = f(\mathbf{x}^i - \alpha_i \nabla f(\mathbf{x}^i)) \tag{1.4}
$$

Observemos que  $h(\alpha_i)$  es una función de una sola variable, ya que  $\mathbf{x}^i$  es conocida, por lo tanto, si igualamos a 0 la derivada de  $h(\alpha_i)$  encontraremos el parámetro  $\alpha$ , que buscamos.

La exuación recursiva del mótodo de pasos descendientes para encontrar un infinituo de la función  $f(x')$  es la siguiente (véase ecuación 1.2):

$$
\mathbf{x}^{i+1} = \mathbf{x}^i - \alpha_i \nabla f(\mathbf{x}^i), \quad i = 0, 1, 2 \ldots \tag{1.5}
$$

 $\overline{14}$ 

El método del gradiente conjugado

El algoritmo se detiene cuando la diferencia de el valor de la función en dos itemeiones sucesivas sea menor que un error mínimo dado  $\varepsilon > 0$ , es decir cuando

$$
\left|f(\mathbf{x}^{k+1})-f(\mathbf{x}^k)\right|<\varepsilon\tag{1.6}
$$

El problema de este método es que isegura llegar a un mínimo (o máximo) dependiendo del punto de partida  $x^0$ , pero no se sabe que clase de mínimo (o máximo): local o absoluto. Además, necesita de un método diferente para caleular, en cada iteración, la longitud del paso  $\alpha$ , y necesita calcular también el gradiente de la función. Además su convergencia al mínimo es lenta debido a que las direcciones son perpendiculares.

#### El método del gradiente conjugado  $1.3$

Ű

Otro de los métodos determinísticos que utilizan el gradiente para llegar al mínimo de la función pero que converge más rápido a la solución es el del. gauliente conjugado, o también llamado de direcciones conjugadas. Annane la lógica del método es similar a la de todos los métodos que utilizan el gradiente, (también se vale de la ecuación recursiva 1.2 para llegar al mínimo) el métado del gradiente conjugado tiene la propiedad que en vez de tomar *direcciones* sucesivas perpendiculares (como el caso de del método de pasos descendientes) se calenta para cada iteración una mieva dirección. Es declr, converge cumbiando la dirección en cada iteración, además de la longitud del paso para esa dirección. Esto hace que el método converja en menos pasos.

Este método además de un punto inicial  $\mathbf{x}^0 = (x_1^0, x_2^0, ..., x_n^0)$  también requiere de una dirección inicial  $\mathbf{s}^0=(s^0_1,s^0_2,...,s^0_n)$  como punto de partida. La ecuación recursiva de este método es la siguiente:

$$
\mathbf{x}^{t+1} = \mathbf{x}^t + \alpha_t \mathbf{s}^t \tag{1.7}
$$

STATIGES SYNCOLOGICAL

Donde re la longitud del paso de cada iteración, se obtiene de la optimización

### Métodes de optimización de funciones.

de la función de una sola variable;

$$
g(\alpha_i) = f(\mathbf{x}^i + \alpha_i \mathbf{s}^i) \tag{1.8}
$$

El vector de direcciones  $s^{i+1}$  debe ser conjugado al  $s^i$ , es decir, debe satisfacer la condición

$$
(\mathbf{s}^{i+1})^T \mathbf{H}(\mathbf{x}^{i+1}) \mathbf{s}^i = 0 \tag{1.9}
$$

donde  $\mathbf{H}(\mathbf{x}^{i+1})$  es el Hessiano de  $f(\mathbf{x})$  (que se supone positivo definido) evaluado en x<sup>i+1</sup> que se calculó auteriormente.

El método del gradiente conjugado, es uno de los más eficientes, puesto que por el cambio constante do dirección, puede converger rápidamento al mínimo de la función. Sin embargo, este método aparte de depender del punto de partida x<sup>0</sup>, también depende de una dirección inicial s<sup>u</sup> para que pueda converger at minimo local.

#### $1.4$ El método de Newton-Raphson

El método de Newton-Raphson es muy parecido al de pasos descendientes. Es también uno de los métados que usan el gradiente y es más utilizado que los anteriores métodos, pero no por ello es más eficiente. Utiliza la cenación recursiva

$$
\mathbf{x}^{t+1} = \mathbf{x}^t - \mathbf{H}^{-1}(\mathbf{x}^t)\nabla f(\mathbf{x}^t)
$$
 (1.10)

Ç.

para encontrar un ruínimo local de la función  $f(\mathbf{x})$ .  $\mathbf{H}^{-1}(\mathbf{x})$  es la matriz inversa del Hessiano (que se supone positiva definida) de la función, evaluado en el punto  $\mathbf{x}^k$ , y  $\nabla f(\mathbf{x}^k)$  es el gradiento de la función, fambién ovaluado en el punto  $\mathbf{x}^k$ .

Se supone que la función  $f(\mathbf{x})$  es continua y diferenciable, de tal sucrie que cinaido  $\nabla f(\mathbf{x}^*) = 0$  habientos encontrado el nifututo de la función.

Este método, no necesita de un método auxiliar que calenle el óptimo de una función de una sola variable, como en los métodos auteriores. Una limi-Inción nury fuerte que presenta es que para algunas funciones, puede divergir a

El método de simulación de recocido (Simmulated Annealing)

pesar de que el punto de partida este cercano a nu mínimo. Además es necesario utilizar un método auxiliar para calcular el inverso de la matriz Hessiana de la función, y calcularla en cada iterneión es regularmente muy costoso en tiempo de cómputo.

1.5 El método de simulación de recacido (Simmulated Annealing)

A diferencia de los métodos mostrados anteriormente, este no es un método que necesite del gradiente de la función. Este método es estocástico, no analítico, y permite resolver problemas mediante la simulación de variables aleatorias que toman los valores de las posibles soluciones del problema.

El método en realidad es una variante del conocido método de Montecarlo [10], pero introduce un mievo criterio de aceptación o rechazo de una mieva solución. A este criterio se le conoce como Montecarlo-Metropoli.

El método de Montecarlo se usó inicialmente en los trabajos de John Von Newmann y Stanislaw Ulam, en los últimos años de la década de los canarentas, relacionados con problemas de barreras medeares de protección. Con el advenimiento de las computadoras, en los primeros años de la década de los cinencata, el método experimentó un avonce sobstancial.

La base del método de Montecarlo es la generación de mimeros aleatorios para la simulación de un proceso cuya marcha dependa de factores alentorios, y con ello poder resolver diversos problemas unicináticos.

El método de simulación de recocido difiere del método de Montrearlo, en que en la sinadación introduce una variable de temperatura, que determinará In avolución del método.

Los pasos del método de Montecarlo son los siguientes:

1. Se inicializa el algoritmo con un punto inicial (puede ser generado alcatorinmente).

Sold (Original of the Control of the Control of the Control of the Control of the

Métodos de optimización de funciones

 $\mathfrak{g}^{\mathcal{N}}$ 

 $18$ 

2. Se hace un camido en la configuración con un generador alcalorio.

- 3. Se evaluan la configuración inicial y la que tiene el cambio en la función objetivo,
- 4. Se introduce un parámetro de control T (temperatura) muy alto, que descenderá cada cierto mimero de pasos (normalmente 100-1000) [10],

El algoritmo inicia con un punto inicial de partida que puede ser obtenido ideatoriamente, pero dentro del dominio de la función. El punto inicial, así como todos los demás puntos que se obtengan, deben ser posibles soluciones al probletaa. En seguida, algum de las variables  $x_1^0 = (x_1^0, x_2^0, \ldots x_n^0)$ , escogida aleatoriamente, se mueve en una dirreción escogida al azar una distancia también nicatorin  $d$  no mayor que una constante predeterminada al inicio. Entonces tendremos una nueva solurión

$$
\mathbf{x}_i^1 = (x_1^1, x_2^1, ..., x_i^1 + d_i^1, ..., x_n^1)
$$

Si resulta que  $f(\mathbf{x}_t^1) < f(\mathbf{x}_t^0)$ , es decir si es mejor que la anterior la mieva solución x} se acepta. En caso contrario se pasa al criterio de *Montecarlo* Metropali para accotarla o rediazarla.

En el criterio Montecarlo-Metropoli, si  $f(x_i^1) \ge f(x_i^0)$ , cutonecs se julian una distribución de probabilidad de Maxwell-Boltzmann [13]  $(f(u) = \exp(\frac{\Delta U}{\epsilon T}))$ como criterio para aceptar o rechazar la mieva solución. Esto se realiza de la siguiente manera. Se escoge un número alectorio entre cero y uno y se compara con el valor de exp $(\frac{\Delta U}{kT})$  donde  $\Delta U = |f(\mathbf{x}_1^1) - f(\mathbf{x}_1^0)|$ , T es la temperaturi (que al principio del nigoritmo es grande y va descendiendo cada cierto número constante de Itéraciones, según la complejidad de la función a optimizar) y  $\bm{k}$ es la constante de Boltzman: 8.62 +  $10^{-5} \frac{ev}{\delta K}$ . Si el número alentorio escogldo es menor o igual que el valor que toma la función, se acepta la solución **x}, si** no, se recheza y la auterior  $\mathbf{x}_i^0$ se mantiene como posible solución.

El método de simulación de recocido (Simmulated Annealing)

El método se detiene cuando

D

$$
|f(\mathbf{x}_i^{k+1})-f(\mathbf{x}_i^k)|<\varepsilon.
$$

o bien, cuando el número de iteraciones es máyor que un número fijado al principio del programa.

La principal desventaja de este método es que no sabemos en cuantos pasos llegará al mínimo. Por sus características aleatorias, puede llegar al mínimo de la función en un múnicro muy alto de iteraciones o en un múnero muy corto.

 $\bar{1}9$ 

Métodos de optimización de funciones.

ai k

f.

 $\bar{2}0$ 

# **CAPITULO 2**

# **ALGORITMOS GENÉTICOS**

#### $2.1$ Introducción

Darwin sugirió que cada generación de seres vivos se compone de una población de entidades con características que varían ligeramente de la media. Esta diversidad se manificsta como una variación en los cromosomas de los entes que forman la población. Algunos individuos puedeu ser ligeramente más grandes, otros pueden posecr órganos de formas ligeramente diferente y algunos pueden poscer habilidades un poco por arriba, o por abajo, de lo normal. Las diferencias pueden ser muy pequeñas, pero aquellos cuyas características estón melor -ndaptadas al medio ambiente, tenderán a vivir más y a reproducirse a velocidad más alta. Eventualmente, una acumulación de características favorables podría dar lugar a una incapacidad de procrear con el tipo original, dando lugar a una muya especie. A este proceso de supervivencia del más apto, Darwin lo llamó selección natural.

El proceso evolutivo se basa en operaciones genéticas en los cromosomas, como resultado de la recombinación sexual. Los cromosomas son cademas de moléculus de ADN que pueden verse como cadenas de caracteres en un ulfabeto de base 4 (los cuntro nucleótidos: Adenina, Tinúna, Guanina y Citochia). Las generaciones posteriores pueden poseer endenas de micleótidos de sus progenitores, de tal sucrte que ha responsables de um mejor adaptación son trans-

# **Algoritmos Genéticos**

Ø.

mitidas a futuras generaciones. Eventualmente, pueden producirse errores en la transmisión de código genético, lo que origina alteraciones de las cadenas que se denominan mutaciones.

Un Algoritmo Genético es un algoritmo matemático que transforma una "politación" de objetos matemáticos, con un parámetro de "aptitud" asociado a cada uno de ellos, en una aneva población. Para establecer el paradiguia con la evolución, las principales operaciones involucradas para pasar de una generación a otra son: reproducción, combinación y mutación. Un algoritmo genético se basa en el proceso evolutivo: las posibles soluciones a un problema particular se someten a un "mubiente" artificial que se diseña para motivar la supervivencia del más apto, esto es, de los individuos que se aproximen más a la solución busrada.

Debido à su naturaleza, los algoritmos geneticos son básicamente mecanismos de búsquéda. Han gozado de particular interés debido a su habilidad para ballar soluciones a una gran diversidad de problemas, como optimización de funciones, modelado de rébulas biológicas, estrategias en teoría de juegos, robótica, modelos de spín, etc. [7].

Los ingredientes bisicos para resolver un problema específico ntilizando un algoritmo genético son [7].

- 1. Definir un esquema de representación. Esto es, posibles soluciones el problema (fenotipo) deben codificarse en cadenas (cromosouns o genotipo) ntilizando un alfabeto de un mimero finito de letras. Usualmente se recurre al código binario.
- 2. Definir la medicin de aptitud. Si, por ejemplo, el problema es hallar una cenación que ajuste datos experimentales, la aptitud de una cadena (que corresponde n tum posible ecuación) se medira por la suma de las diferencias al randrado catre esta función y los datos experimentales.

# Introducción

3. Definir los parámetros y las variables que controlarán el algoritmo: máximo mimero de elementos de la población, mimero de generaciones, frecuencias de reproducción, de combinación y de inutación, etc.

Una vez que el prohlema se ha preparado siguiendo estas tres ceglas, el algoritmo empieza generando, al azar, una población inicial de individuos (cadenas). A partir de este punto, se procede iterntivamente evaluando la aplitud de cada individuo y generando una mieva población, aplicando las operaciones húsicos descritas anteriormente:

- 1. Coplando una cadena ya existente (reproducción)
- 2. Creando dos mievas cadenas combinando subcadenas, escogldas al azar, de dos cademas ya existentes (combinación)
- 3. Creando um mava cadena partiendo de otra ya existente rambiando un enrácter de la endena en una posición que se elige al azar (mutación).

Estas operaciones se aplican individualmente n las endemas de cada generación, de acaerdo con un criterio probabilístico o elitista; tenderán más a reproducirse, combinarse o mutarse aquellas cadenas que tengan mayor aptitud, para heredar a la mieva generación sus genes. Finalmente, el resultado del algoritmo genético es la cadena más apta de cualquier generación. Este resultado es la solución (exacta o aproximada) del problema.

Después de esta rápida revisión de la escucia del método, podemos discutir ahora en más detalle enda uno de los pasos. La generación de una población inicial do individuos, es el primer y más importante paso de un algoritmo genético. En primer lugar, se debe lograr que el código genético que se utilice para esto pueda abarcar todas y carla una de las posibles soluciones al problema que se este trutando. Es decir, que si el problema es encontrar los tres primeros

## Algoritmos Genéticos

أفتها

憾

dígitos significativos del número  $\pi$ , la representación del código genético, debe poder abarcar todos los números de tres dígitos del sistema decimal (del 000 al 999). Para representar gruéticamente todas las posibles soluciones a un probienas, deben ntilizarse endems de caracteris con un alfabeto finito, usualmento se utiliza para esto el código bimrio. Así pues, tendríamos que la representación de los primeros tres dígitos del número  $\pi$  podría ser 011001100 (314 en octal).

Después de haber definido un esquema de representación de las posibles soluciones al problema, se debe saber qué elementos de la población son las inejores soluciones al problema. Si por ejemplo, el problema es minimizar una función  $f(x)$ , nencllos valores de x que evaluados en la función sean los menores, serún los elementos de la población más aptos. Y de acuerdo a esto, se determimurá que elementos son los que se reproducirán, combinarán o mutarán y cimies se eliminarán para la siguiente generación.

El algoritmo empieza generando una noblación de individuos al azar, y de nenerdo a su aptitud, se seleccionarán a los indivíduos más untos para que pasen sin cambios a la siguiente generación (Reproducción), estos también deben ser los más propensos para la operación de Combinación que se hace como sigue. Considerentos los siguientes dos individuos de una población

### 11100  $(2.1)$ 01010

Seleccionamos al azar una posición de las cadenas:

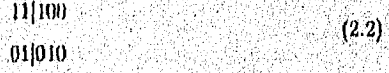

La combinación consiste en intercambiar el cádigo genético así:

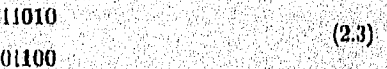

## Introducción

que da lugar a dos hijos 2.3 de la pareja 2.1 y que serán parte de la siguiente generación de individuos,

La operación de mutación es más simple. Dada una cadena 2.4 también se le selecciona al azar una posición

$$
\hat{1}1100 \tag{2.4}
$$

El carácter en la posición seleccionada se muta, en este caso, de 1 a 0, con lo que queda:

> 01100  $(2.5)$

que es un nuevo individuo 2.5 de la siguiente generación.

Es importante obscrynt que los individuos que se eligen para reproducción también pueden ser elegidos para la combinación o la mutación, y los individuos que no son elegidos, simplemente se eliminan, ya que obviamente son estos los menos aptos de la población, y lo que queremos es conservur los genes que nos dan buenos resultados para obtener en cada generación mejores individuos o mejores posibles solutiones al problema.

También es importante definir desde el inicio del algoritmo genético el taquaño de la población, los elementos de la población que se reproducirán o que probabilidad hay de reproducción, así como de combinación y de matación, y ruantos deben desecharse en each generación, así como cuantas generaciones se considera que son necesarias para llegar a una solución.

Un ejemplo de como funciona un algoritmo genético es en este momento lo más adecuado para su comprensión. Consideremos el siguiente problema:

# *Maximizar*  $f(x) = x^2 - 4x + 8$ en el intervalo [0, 6]

Primero definimos un esquema de representación. Si tenemos que encontrar a en un intervalo de 0 a 6, podemos codificar las posibles sofuciones como cadenas

de mimeros binarios de 6 dígitos para tener un total de 2<sup>6</sup> posibles soluciones al problema, utilizando un factor de conversión  $\frac{6-6}{2^6-1}+0 = (0.0952)$ . Por ejemplo, para el genotipo 0011110 = 14 tenemos el fenotipo  $(14)(0.0952) = 1.333$ .

Ahora definimos la medida de aptitud como el fenotipo de x evaluado en  $f(x)$ , por ejemplo, para  $x = 1.333$  tenemos  $f(1.333) = 4.444$ .

El siguiente paso es definir los parámetros y las variables que controlarán el algoritmo. Para este problema definiremos los siguientes:

mimero de elementos de población = 5

mimero de generaciones  $=$  4

probabilidad de reproducción  $= 0.3$ 

probabilidad de combinación =  $0.6$ 

probabilidad de mulación =  $0.1$ 

Ahora podemos comenzar el proceso recursivo, partiendo de um población inicial generada al azar. En el ejemplo de la tabla 2.6 las parejas seleccionadas para combinación se marcaron con \*  $y +$ , y los genes que se mutarán aparecen con un '. Las cadenas climinadas no tienen ninguna marca y las cadenas que pasaran sin ningún cambio (reproducción) tendrán un : Recordemos que las cadenas que son seleccionadas para combinación también pueden ser seleccionadas para reproducción y/o mutación al mismo Liempo.

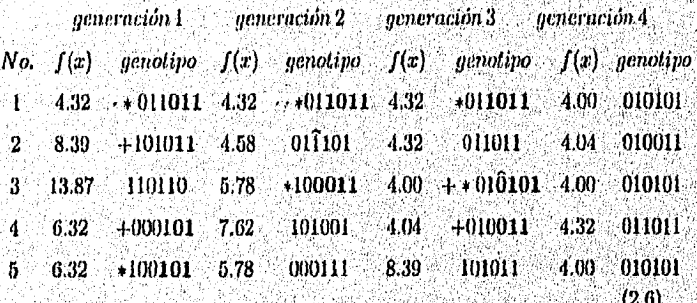

Introducción

El resultado obtenido fue  $f(x = 10111 = 2) = 4$ 

Al criterio que se utilizó para escoger a los individuos y aplicarles operaciones genéticas se le llama Regla de la Ruleta. Este nombre viene del hecho de que cada individuo tiene la probabilidad de ser escogido de acuerdo con su parámetro do aptitud, que en este caso es  $f(x)$ , es decir, el azar determina a los elementos escogidos como si se tratara de una ruleta donde es más fácil que los ganadores sean determinados números. Existe otro criterio para escager individnos que se le llama Elitista, en este se elige un número constante de elementos que se operan, es decir, el programador clige a los individuos que se operaran de acuerdo con su parámetro de aptitud, esto es, que los mejores individuos siempre serán escogidos [11].

Las operaciones genéticas descritas anteriormente, son las más utilizadas en los algoritmos genéticos pero existen nuclus otras como son la Inversión y la Combinación Múltiple, que se utilizan para problemas especiales que son de diffeil convergencia [5]. La hiversión consiste en tomar dos posiciones al azar de una cadena e invertar los genes que quedacon dentro de estas posiciones, esto es

 $0110110 \rightarrow 01$ [1011] $0 \rightarrow 01$ [1101] $0 \rightarrow 0111010$ .

La Combinación Múltiple de dos cadeuns consiste en tomar varias posiciones al azar y combinar las cadenas de la misma manera que en la combinación simple, es decir

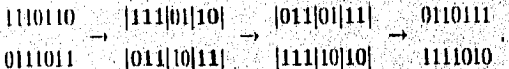

Las posibilidades que se tienen con los algoritmos genéticos son muchas y muy bastas, pero en realidad se trata básicamente de un método de búsqueda de soluciones óptimas. La principal ventajn que tiene este nuevo método sobre los demás es que puede optimizar um función, por más compleja que seu, es decir,

Algoritmos Genéticos

garantiza llegar al mínimo absoluto de una función sin necesidad de un punto de partida cercano a este. Esto es una consecuencia de que se mudizan resultados diferentes en cada iteración y la gran posibilidad de operaciones genéticas que se tienen.

La principal desventaja que tienen los algoritmos genéticos es que no existe un criterio realmente cficaz para determinar en que momento hay que parar el proceso, es decir, cuantas generaciones son necesarias. Otra desventaja es que el tiempo de convergencia de los algocituros genéticos (y que tienen todos los métodos de optimización) crece exponencialmente conforme creco el miniero de variables que contenga la función. Los algoritmos genéticos, también dependen mucho de la habilidad del programador para adecuar el algoritmo al problema. Aparte de discuar un código genético que contenga todas las posibles soluciones al problema, también se deben ajustar parámetros como el tamaño de la población y el criterio para escoger los elementos de la población que se van a operar genéticamente con la combinación, reproducción y mutación,

# 2,2 Implementación del algoritmo

La implementación en computadora de un algoritmo para resolver un problema dado requiero de:

- 1. Seleccionar un lenguaje,
- 2. Implementar las estructuras de datos necesarias.
- 3. Hacer el programa lo más eficiente posible.

Un algoritmo genetico puede ser implementado en cualquier lenguaje estructurado de computación (pascal, C, fortran, etc.), sin embargo, para hacer la programadón más fácil, podentos buscar un lenguaje con herramientas que Inciliten la programación. El lenguale de programación C, nos proporciona

## Implementación del algoritmo

herramientas de programación muy útiles para los algaritmos genéticos, como son la facilidad para munejar estructuras y apuntadores, además de operadores de bits, que nos pueden evitar el nomejo de cademas de caracteres y sustituirlas por cadenas de bits que ocupan menos memoria y su manejo es mucho más eficiente.

Para poder empezar con bis estructuras de datos que contendrá el programa, es accesario definir primero algunas constantes necesarias para el programa:

> #define POPSIZE #define LCHROM #define NUMGEN #define PCROSS #define PMUT

Donde POPSIZE es el tamaño de la población, LCHROM es el tamaño máximo de la cadena de hits, NUMGEN es el número de generaciones o iteraciones que realizara el programa, PREP, PCROSS y PMUT son respectivamente la probabilidad de reproducción, de combinación y de mitación.

Los algoritmos genéticos procesau poldaciones de endenas. Por ende, no resulta sorprendente que la estructura de datos primaria para un algoritmo genético sea una población de cadems. Hay varias formas de implementar poblaciones en un programa, por ejemplo, podemos construir una población

### Algoritmos Genéticos

 $\mathbb{C}^{\mathbb{N}}$ 

 $(2.8)$ 

como um estructura o arreglo de indivíduos como el siguiente:

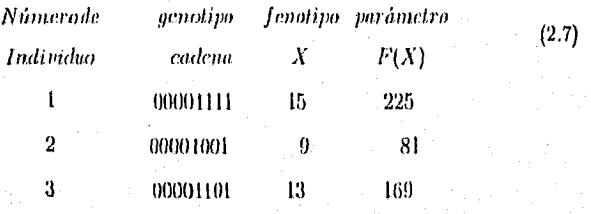

49

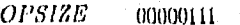

Р

Donde cada individuo contiene el fenotipo (el o los parámetros decodificados), el genotipo (el cromosoma artificial o cadena de bits), el parámetro de aptitud (función objetivo), y POPZISE que es múnero de individuos o tamaño de la población.

El código en lengunje C de la tabla 2.8 declara una estructura que puede contener a la población correspondiente a este modelo. Declaramos entonces a la población de el Algoritmo Genético, como un arregio de la estructura struct population, en el arregio pop[POPSIZE].

> struct population {  $float = x$ ; float fitness;  $char$  individual[LCHROM + 1];  $\} * pop[POPSIZE]$

Refiriéndonos al modelo, tenemos las constantes: el tamaño de población POPSIZE, y la longitud de cadena LCHROM. El arreglo individual/LCHROM+1], contiene la cadena de unos y ceros que representan el cromosoma artificial o

## Implementación del algoritmo

genotipo (este arregio esta indexado entre 0 y [LCHROM+1] porque una cadeua de caracteres requiere de un elemento más para asignarle el fin de la cadena: NULL). La variable real llamada fitness es el parámetro de *aptitud* o valor de ajuste y una variable real llamada x es el valor decodificado de la cadena o fenatipo. Explorando un poco más, vemos que el arregio individual es una cadena de caracteres que sólo contendrá mios y ceros, y que por lo tanto, utilizando más herramientas de el lenguaje C, ésta se podría cambiar por una cadena de bits de tamaño LCHROM, pero para los fines de este ejemplo es mejor dejarlo como esta, ya que es más comprensible aunque menos óptimo.

En el Algoritmo Genético, aplicantos operadores genéticos a una población entera en cada generación. Para implementar esta operación, podemos utilizar dos poblaciones que no se traslapen, simplificando así la generación de los descendientes y el recuplazo de los progenitores. Las declaraciones de las dos poblaciones oldpop y netepop están mostradas en la estructura 2.9 junto con la declaración de otras variables globales del programa. Con estas dos poblaciones, es una labor fácil crear muevos descendientes de los miembros de oldpop usando los operadores genéticos; colocando esos mievos individuos en neumopa y poulendo finalmente neupop en oldpop. Existen otros métodos de mayor eftciencia de almacemaniento para manejar poblaciones; podráunos mantener a una sola población traslapada (pop[POPSIZE]) y prestar atención más culdadosa de quien reemplaza a quien en poblaciones sucesivas. Tampoco hay una ruzón en particular para que mantener el tamaño de la población constante, las poblaciones naturales seguramente cambian de tamaño y puede haber motivación para permitir variación del tamaño de la población de generación en generación durante la búsqueda genética artificial. Sin embargo, para mestro ejemplo preferimos nuntener las cosas sencillas, y esto a guiado la cloreión de

poblaciones no traslapadas de tamaño constante.

struct population \* oldpop[POPS1ZE], \*newpop[POPS1ZE], \*optsize; float li, ls, sumfitness double factor

 $(2.9)$ 

 $\mathbb{R}^{\mathbb{Z}^d}$ 

ulang ang

Las constantes y otras variables globales de nuestro ejemplo afectan la operación de todo el código. En la estructura *antsize* guardamos el mejor resultado que encuentre el algoritmo genético. Observando la estructura 2.9. vemos algumas constantes de tipo entero; entre ellas está POPSIZE que ya nillizamos en la estructura 2.8. Esta importante variable corresponde a lo que hemos estado llamando tamaño de población. Adicionalmente, las constantes LCHROM es la longitud de la cadena, NUMGEN es el número de generaciones, y PCROSS, PMUT son las probabilidades de combinación y mutación respectivamento. La variable real sumfitness es la suma de los valores de la variable fitness de la población. Esta variable es importante durante la selección de ruleta. Las demás variables li, ls y factor, son exclusivas de nuestro ciemplo, ya que son los límites inferior y superior que puede tomar la variable x, y el factor de conversión de entero a real.

Una vez definidas las estructuras necesarias, el siguiente paso en la implementación de un algoritmo genético es generar mua población buchd de individuos. La población inicial, normalmento se genera aleatoriamente, ésto es que para cada individuo de la población, el genotipo tomará un valor aleatorio que después se decodificará en el fenotipo para encontrar después su valor de aptituil. La función generatepop() se encarga de generar aleatoriamente la eadena de unos y coros y además llama a la función decode(i) que decodilica enda elemento de la población que va generando, la función decode(i) a su vez llama a la huiclón *function*(x) que se cacarga de encontrar el parámetro de aptitud de rada elemento de la población que se va generando. Las funciones

## Implementación del algoritmo

ł

}

void generatepop(){

 $generatorop(),\,\,decode(i) \times function(x)$  se uniestran enseguida.

```
int i, j;for (i = 0; i < POPSIZE; i + +)[
       \alphadpop[i] = malloc(sizeof(structpopulation));
       nnnpop|i| = malloc(sizeof(structpopulation));
       for(j = 0; j < LCHROM; j++)oldpop[i] \rightarrow individual[j] = myrandom(2) + 48;oldpop[i] \rightarrow individual[LCHROM] = NULL;newpop[i] \rightarrow individual[LCHROM] = NULL;decode(i);\mathcal{E}
```

```
void decode(int i){
int_j;
float sum = 0.0, fac = 1.0;for (j = LCHROM - 1; j > = 0; j-)sum + = (oldpop[t] - > individual[j] - 48) * fac;fac* = 2.0;Ą.
   oldpop[i] - > x = sum * factor + li;oldpop[i] -> fitness = function(oldpop[i] -> x);
```
Algoritmos Genéticos

*float function(floatr){* inti;  $float \; sum = 0.0;$  $far(i = 1; i <= 5; i + 4)$  $sum + = (float)(i * cos((i + 1) * r + i));$  $return - sum;$ 

Con nuestra población inicializada, necesitamos entender los tres operadores reproducción, combinación y mutación esenciales para la operación de un Algoritmo Genético. Los tres operadores del algoritmo genético simple pueden ser implementados cada uno en funciones. Antes de que veamos cada rutina, debemos recordar el hilo común que atraviesa a los tres operadores: cada uno depende de una selección de operandos aleatoria (ruleto) o elitista en algunos casos. El método de la ruleta puede llustrarse así: tirar un dardo cargado sobretia blanco que contiene a todos los elementos de la población, el dardo tenderá a caer sobre los elementos con mejor parámetro de aptitud y seleccionar el clemento sobre el que caiga el dardo.

La función 2,10 se encarga de implementar la descripción anterior:

34

ì

Implementación del algoritmo

int select(){  $float$  random  $1, partsum = 0.0;$ int  $j = 0$ ; do{  $random1 = myrandom(32767)/32767.0 * sum fitness;$  $d$ oparts $nm + = oldp$ op $|j| -$ >  $f$ itness;  $j + +$ ;  $\} while (partsum < random1 \& i \leq POPSIZE);$  $return j - 1;$ 

1

Esta es quizas la manera más sencilla para implementar la selveción en un ulgoritmo genético, pero la selección elitista es en imichos casos más eficiente, nunque implementarla resulte más complejo, ya que se deben de incer muchas pruebas para saber cuantos y cuales elementos de la población serán operados genéticamente y cuales morirán. Estos parámetros sólo se pueden encontrar implementando el algoritmo y haciendo prucbas con diferentes valores para medir su eficiencia en cada caso y hacer un examen estadístico para poder elegir los mejores valores de los parámetros.

De nuestras descripciones previas, sabemos que muestro siguiente paso es In operación cambinación (crossover). El operador combinación es implementado en una función que nosotros hemos llamado crossover. La rutina crossover toma dos cademas progenitoras llamadas oldpop/i/->individual y oldpop/j/->individual y genera dos cadenas hijas llamadas newpop[i1] -> individual y newpop[j1] -> individual. Las posiciones de las cademas (1,j,i1,j1) se pasan n la función crossover. Dentro de crossover las operaciones reflejan mestra descripción anterior. En la función principal del programa determinamos si vamos a realizar el crossaver con el acturd par de cromosomas progenitores. Especificamente, celaunos un volado con

35

 $(2.10)$ 

**Algoritmes Geneticos** 

 $\hat{V}^2$ 

 $\mathcal{C}^{\mu\nu}$ 

una moneda cargada, si sale cara (verdadero) con la probabilidad PCROSS. El volado es sinudado en la función myrandom(), donde esta a su vez llama a la rutina de mimero pseudoalentorio rand. Deutro de la función, el fugar del cruce es seleccionado también con la función myrandom, el cual regresa un entero pseudoaletorio entre cero y LCHROM límites inferior y superior especificados. El intercambio pareial de crossover es flevado a cabo en los dos anexos for en el código de la rutina crossover, ilustrada enseguida.

 $void cross over(inti, intj, inti1, intj1)$  $int r1, k;$ 

Ÿ.

)

 $r1 = myrandom(LCHROM);$  $for (k = 0; k < r1; k + 1)$  $newpop[i1] -> individual[k] = oldpop[i] -> individual[k];$  $newpop[j1] -> initial walk] = oltpop[j] -> individual[k];$ 

 $for (k = r1; k < LCHROM; k++)$  $newpop[i1] \rightarrow individual[k] = oldpop[j] \rightarrow individual[k];$  $\emph{ncup} \emph{op[}j1]-\emph{1}-\emph{1}-\emph{individual}$ 

La función mutation simplemente cambia algunos de los genes con una probabilidad de PMUT del elemento de la población elegido, su código se muestrn enseguida:

Implementación del algoritmo

 $void mutation(inti, intj)$ 

int k;

 $reproduction(i, i);$ 

 $for (k = 0; k < LCHROM; k + 4)$ 

 $if(myrandon(100) < PMUT)$ 

 $\textit{wpop}[j] \text{--} > \textit{individual}[k] = (\textit{newpop}[j] \text{--} > \textit{individual}[k] \text{==} 48) ? 49 : 48;$ 

}

 $\mathbf{)}$ 

mutation llama a su vez a la función reproduction, que no hace más que copiar tal cual la cadena de olopopii a newpopij; esta función se encuentra enseguida:

void reproduction(inti, intj){  $stropy(newpop[j] -> individual, oldpop[i] -> individual);$ 

El código completo del programa de ejemplo puede consultarse en el apéndice A. Este programa, minimiza una función con varios mínimos locales, dentro de un intervalo dado. Las variables giobales li y la son los límites inferior y superior del intervalo.

Algoritmos Genéticos 38 ù, Ķ,

### **CAPITULO 3**

## APLICACIÓN AL PROBLEMA DEL MINIMO DE ENERGIA POTENCIAL DE PARTICULAS PEQUEÑAS.

#### $3.1$ Partfeulas pequeñas

Existe una energía de atracción cutre dos átomos (o interneción potencial), canado éstos se encuentran a una distancia relativamente corta entre ellos. Cuando dos o más átomos se unen por una interacción se forma un agregado de átomos o molécula. Una partícula pequeña es un agregado de átomos con un rango corto de Interacción (aproximadamente de hasta 200 Å [Angstroms] ).

El estudio de partículas pequeñas tiene una gran importancia dobido a que tienen características que no se encuentran en partículas grandes. Por ejemplo, una particula pequeña puede tener simetrias que son probibidas en una estructura cristalina como es el caso de la simetría 5.

Nosotros podemos simular la formación de partículas pequeñas a partir de un modelo bien definido y controlable. El comportamiento de un sistema real puedo ser may próximo a los hechos observables en condiciones experimentales específicas en la computadora. Do esta forma, podemos evaluar cantidades que nyndan a entender el comportamento de la materia en diversas condiciones físicas. Así, la computadora actúa como aparato de medición y en función de los datos de entrada y do las condidones que definen el problema es posible realizar experimentos numéricos y de esta munera probar teorías analíticas,

Aplicación al problema del mínimo de energía potencial de partículas pequeñas. hipótesis de simplificación, formas explícitas de los potenciales de interacción entre las partículas que componen a un sistema físico y, en especial, confrontar los resultados del experimento numérico con los datos de un experimento real.

Enseguida discutiremos la simulación de la configuración de númina energía de partículas pequeñas utilizando potenciales oscilantes.

#### $3.2$ Cálculos energéticos

La energía de una estructura atómica ésta dada por la interacción potencial entre cada par de átomos. La interacción potencial de cada par de átomos a su yez esta dada por la distancia entre éstos. Así, podemos definir entonces a la energía de cada par de átomos como una función  $V(r)$  donde r es la distancia entre dos atomos.

La energía potencial  $V(r)$  que existe entre dos átomos es muy difícil de encontrar. La forma precisa del potencial interatómico de un material se determina haciendo suposiciones y gran cuntidad de simplificaciones. Hasta ahorn, los potenciales interatómicos que se han calculado, son empíricos.

Actualmente existen numerosos trabajos de simulación que milizan potenciales con un sólo inínimo. Tol es el caso del potencial de Lennard-Jones 6-12 噤

$$
V(r)=\frac{A}{r^{12}}-\frac{B}{r^6}
$$

donde  $A$  y  $B$  son parametros empíricos determinados a partir de medidas independientes en la fase gascosa. Este potencial también se puede expresar en función de la profundidad del pozo  $(E_0)$  y de la separa du cu equilibrio para dos átomos (r0), de la signiente forma-

$$
U(r) = E_0 \left[ \left( \frac{r0}{r} \right)^6 \left( 2 - \left( \frac{r0}{r} \right)^6 \right) \right]
$$

dando r es la distancia cuire dos útomos. Este potencial, se la utilizado en el estudio de propiedades termodinâniens de gases y de algunos metales, lambión

**Cálculos energéticos** 

se ha utilizado para estudiar partículas pequeñas. En la figura 3.1 podemos ver la forma del potencial.

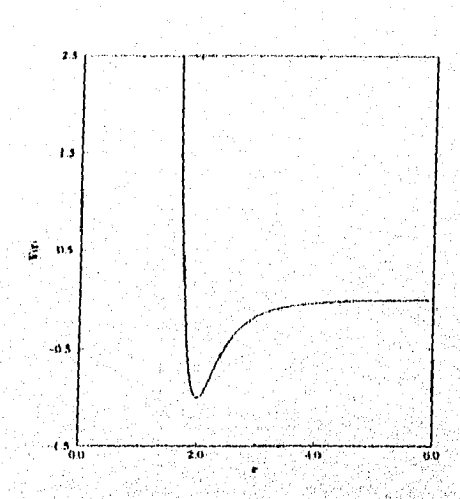

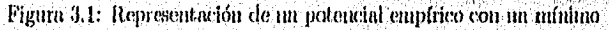

Actualmente se ha dirigido la atención a potenciales oscilantes, esto es, que contienen varios minimos, como el que encontramos en la figura 3.2. Se ha comprobado mediante experimentos que la forma que contienen estos potenciales es más parecida a la que existe en la naturaleza. La figura 3.2, nos muestra la forma que puede tener uno de estos potenciales.

 $41\,$ 

e.<br>Sido

 $\mathcal{C}^{\mathcal{I}}$ 

 $\int_{\gamma}^{2\pi}$ 

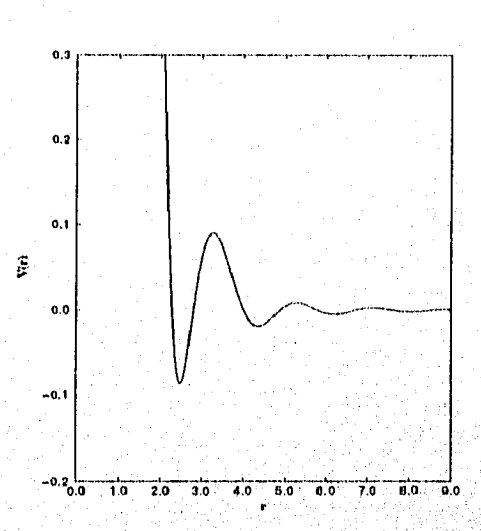

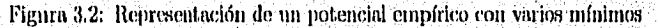

Encontrar estructuras atómicas de mínima energía utilizando estos potenciales no es fácil, debido a que tienen uno o varios infuirnos lacales, y por lo tanto existen una gran variedad de configuraciones que pacden encontrar las partículos y que sou tan estables que parecen ser estructuras de mínima energía, pero que en realidad no lo son, como la que podemos ver en la figura 3.3.

Cálculo del mínimo

 $\mathcal{E}$ 

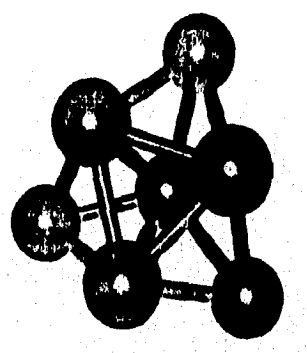

Figura 3.3: Configuración metaestable con  $N = 7$ 

Para encontrar las estructuras de mínima energía, se han utilizado varios métodos como los revisados en el enpítulo 1, debido a que estos son algoritmos que pueden minimizar funciones no lineales de varias variables. Hasta ahora el método más utilizado para este problema ha sido el método de simulación de recocido (Simmulated Annealing), que ha probado ser el más eficiente, debido ha que puede encontrar numinos absolutos partiendo de posiciones de los átomos totalmente aleatorias. Pero esto no lo excluye de poder caer eventualmente en mínimos locales.

Uno de los objetivos de este trabajo es utilizar los algoritmos genéticos para uminimizar la energía de partículas pequeñas, y medir la cliciencia de este nuevo método de simulación.

#### Cálculo del mínimo  $3.3<sub>1</sub>$

Como hemos visto, el problema es encontrar estructuras atómicas pequeñas de mínlina energía. La energía de una estructura atómica esta dada por la

te Milanova ana ma

interacción potencial entre cada par de átomos. La interacción potencial de cada par de átomos a su vez esta dada por la distancia entre estos. Así, se ha definido a la energía de rada par de átomos como una función  $V(r)$  donde r es la distancia entre des átomos.  $V(r)$  contiene la energía potencial catre des átomos de distancia  $r_i$  pero la energía total  $E$  de una partícula pequeña es la suma de la energía que bay entre cada par de átomos

Aplicación al problema del mínimo de energía potencial de partículas pequeñas.

$$
E = \frac{1}{2} \sum_{i,j=1}^{n} V(r_{ij}), \quad i \neq j \tag{3.1}
$$

donde n es el número total de átomos en la partícula, y  $r_{ij}$  es la distancia del átomo i al útomo j (se tomú un medio de la suma porque la interacción del átomo i con el átomo j es la misma que del átomo j con el átomo i). Esta función determina la energía potencial de una molécula o particula pequeña.

La distancia entre dos átomos está en función de la posición en el espacio de cida átomo. Es deck, que si queremos medir la distancia entre dos átomos, primero necesitamos tener la posición de éstos. Tenemos dos formas de representar esta posiciór numéricamente; una de ellas es por medió del sistema de coordenadas rectangulares, es decir, que cada átomo tiene una posición  $(x, y, z)$ en el espacio. La otra forma de representar la posición de los átomos es medinate el sistema do coordenadas esfériens, es decir, que cada átomo tiene una posición  $(r, \theta, \phi)$  en el espacio.

Para calcular la distoncia entre dos átomos citando su posición se representa por medio de roordendas rectangulares es simplemente:

$$
y = \sqrt{(x_i - x_j)^2 + (y_i - y_j)^2 + (z_i - z_j)^2}
$$

dondo (x<sub>t</sub>,y<sub>t</sub>,z<sub>t</sub>) son las coordenadas cartesianas del l-ésimo átomo.

Para calcular la distancia entre dos átomos cuando su posición se representa por medio de coordendas esféricas :

$$
r_{ij} = \sqrt{r_i^2 + r_j^2 - 2 * r_i * r_j * (sin(\theta_i) * sin(\theta_j) * cos(\phi_i - \phi_j) + cos(\theta_i) * cos(\theta_j))}
$$

### Cálcula del mínimo

donde  $(r_i, \theta_i, \phi_i)$  son las coordenadas esféricas del i-ésimo átomo. Esta última es sin duda más complicada, sin embargo, como veremos la representación en forma esférica resultará muy conveniente, debido a que los ángulos  $\theta \times \phi$  sólo pueden tomar valores entre 0 y  $2\pi$  y podemos entonces codificarlos en forma binaria más fácilmente, además r, por ser la distancia del origen al átomo, toma valores únicamente positivos y también podemos darle a r un valor máximo, que será equivalente a obligar a la partícula a moverse sólo dentro de una esfera de radio r. Esto último es muy conveniente pues podemos simular el efecto de una presión sobre la partícula.

De esta numera, el problema a resolver es el siguiente:

$$
\text{limitar: } E = \frac{1}{2} \sum_{i,j=1}^{n} V(r_{ij}), \ i \neq j \tag{3.2}
$$

con lo que encontraremos la posición en el espacio que deben tener los átomos de la partícula, es decir, los coordenadas  $(x, y, z)$  o bien  $(r, \theta, \phi)$  de cada uno de los  $n$  átomos que la conquencen y así poder obtener su configuración geométrica.

Finalmente conviene hacer un comentario sobre el tiempo de cómputo que hay que invertir como función del tamaño de la partícula. El tipo de problema al que pertenece minimizar una función con un número de variables que parde numentar se le denomina NP (non-deterministic polynomial-time)[14]. esto quiere decir que el tiempo de cómputo crece a medida que la particula tiene más átomos. A su vez los problemas NP se dividen en NP-completo y NP-duro, que se reficreu n la forma en que crece el tiempo de computo. El problema al que nos enfrentamos, se ha comprobado que es del tipo NP-duro, esto quiere decir que el tiempo de cómputo para resolverlo crece de manera exponencial [14] conforme anmenta el múnero de átomos de la partícula que queremos minimizar. Se trata entonces, de un problema que está lejos de ser trivial.

Aplicación al problema del mínimo de energía potencial de partículas pequeñas.

#### $3.4$ Implementación de un Algoritmo Genético

Para aplicar un nigoritmo genético al problema de la ecuación 3.2, primero definiremos el esquema de representación de las coordenadas cartesianas y después para coordenadas esféricas.

Las coordenadas de una partícula de  $n$  átomos seriam

$$
(x_1, y_1, z_1), (x_2, y_2, z_2), ..., (x_n, y_n, z_n)
$$

donde el rango de valores que pueden tomar es:

 $(-\infty, -\infty, -\infty) < (x_i, y_i, z_i) < (+\infty, +\infty, +\infty)$ 

Como se puede observar, la cadena de mimeros binarios que realmente necesitaríamos para representar las soluciones al problema, sería infinitamente grande. Sin embargo, no necesitamos realmente un espacio tan grande para poder formar mia partícula de n'atomos en el espacio. Nosotros podemos definir un espacio específico en donde querumos formar la partícula, dejundo que los atomos se aromoden libremente en ese espacio. Así que podemos definir la formación de la partícula dentro de un poliedro rectangular de lados  $L_1, L_2, L_3$  y definir el rango de las coordcundas de la siguiente forma:

$$
(0,0,0) < (x_i, y_i, z_i) < (L_1, L_2, L_3)
$$

Ahora podemos definir una cadema finita de unos y reros. Podemos aprovechar que en lenguaje C al declarar un entero corto positivo (unsigned short Int) rescrvamos dos hytes de memoria que punden representar un mímero entero entre 0 y 65535 pero en lenguaje máquina tenemos nua cadena de unos y ceros de longitud 16. Un ciemplo de esto son las signientes cadenas:

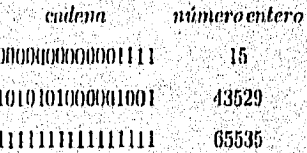

Implementación de un Algoritmo Genético

De manera que si queremos representar un número real entre 0 y  $L_4$  basta con multiplicar el número cutero que ya tenemos representado implícitamente en la cadena de mos y ceros por un factor  $\frac{L_t}{66535}$  y tendremos la representación de una de la coordenada « (La precisión del resultado dependerá de que tan pequeño sea  $L_1$ , entre más grande sea el resultado será menos preciso). Un ejemplo de la representación de la coordenada x para  $L_1 = 10.0$  sería:

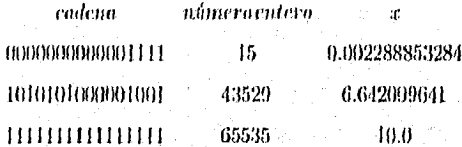

Ahora tenemos ya una representación en una cadena binaria para las coordenadas enricsianas  $(x, y, z)$ .

El siguiente paso ahora es definir la medida de aptitud, ésta será obviamente la energía de la partícula que definimos en la ecuación 3.1.

Los parámetros y las variables que controlarán el algoritmo, así como el código completo del programa que encuentra el mínimo de energía de particulas pequeñas se puede consultar en el apéndice B.

Aplicación al problema del mínimo de energía potencial de partículas pequeñas.

48

 $\psi$ 

y.

## **CAPITULO 4 RESULTADOS**

#### $4.1$ Introducción

En esta sección se presentan los resultados de la aplicación del Algoritmo Genético al problema de minimizar la energía de partículas pequeñas de oro nsando potenciales semiempíricos con dos mínimos. Se escogió el oro ya que es un metal que se presta para ser estudiado y además se cuenta con información de otras facates que puede servir para hacer una comparación con el presente trabajo [13].

Se analizarán partículas pequeñas de 4 hasta 26 átomos. El objetivo es comparar con las que resultan de usar un potencial estándar de Lennard-Jones con un sólo mínimo.

#### Descripción del Potencial  $4.2$

Los resultados que a continuación se presentan fuerón obtenidos usando un potencial simiempírico que es una variación del potencial de Lemmed-Jones 6-12. La variación consiste en que favorece la formación de configuraciones pentagonales en uma partícula, debido a que tiene dos inínimos, el primero de ellos se encuentra en el punto de equilibrio  $r_0$  y el segundo mínimo se encuentra en 19-1-7. 7-es la llumuda razón ánica (o razón dorada), que tiene que ver mucho con la simetría 5, como se muestra en la figura 4.1.

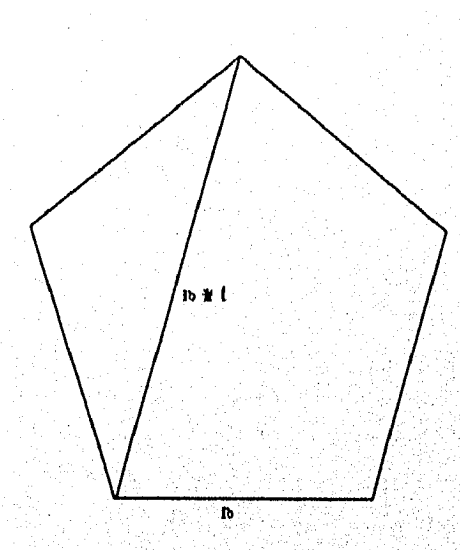

Resultados

ýň,

 $\mathbf{C}^{\prime}$ 

Ċ,

Figura 4.1: Relación de  $\tau$  con la simetría 5

En la ligura 4.1 podemos ver como  $\tau$  esta directamente relacionada con cualquier pentágono.

La expresión del potencial en función de la profundidad del pozo  $(E_0)$  y de la separación en equilibrio para dos átomos  $(r_0)$  ca

$$
V(r) = -E_0 \left[ \frac{1}{3} \left( \frac{r_0}{r} \right)^4 \left[ 7 - 4 \left( \frac{r_0}{r} \right)^3 - Ce^{-\alpha(\frac{r}{r_0} - \beta)^2} + De^{-\alpha(\frac{r}{r_0} - r)^2} \right] \right]
$$

donde $C=0.73,\,\beta=1.35,\,\alpha=50,\,D=0.09$  y  $\tau=\frac{11\sqrt{6}}{2}.$  Su gráfica se muestru en la figura 4.2.

### Descripción del Potencial

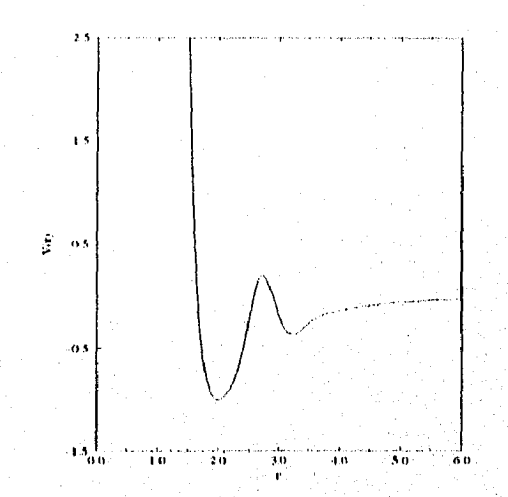

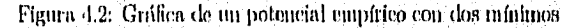

Actualmente existen numerosos trabajos de sinudación que utilizan potenciales empíricos, pero éstos no dicen por que es mejor utilizar un potencial y no otro. El potencial de Lennard-Jones ha sido utilizado para el problema de minimización de energía de partículas metálicas pequeñas, y para cálculos de estructura y energía de frontera de grano en metales [13]. Su expresión es la signiente:

$$
V(r) = A/r^{12} - B/r^6
$$

Donde A y B son parámetros empíricos determinados a partir de medidas independientes en la fase gascosa. Este potencial timbién se puede expresar en función de la profundidad del pozo  $(E_0)$  y de la separación en equilibrio para dos átomos (ro), de la siguiente forma:

$$
U(r) = E_0 \left[ \left( \frac{r_0}{r} \right)^6 \left( 2 - \frac{r_0}{r} \right)^6 \right]
$$

Y su grifien es la de la figura 4.4.

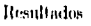

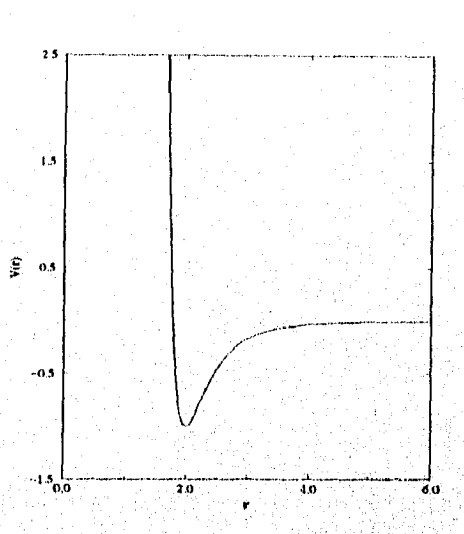

Figura 4.3: Gráfica de un potencial simple de Lennard-Jones

#### $4,3$ Configuraciones de numima energía potencial

Se aplicaron las téculcas de algoritmos genéticos descritas a lo largo de este trabajo para encontrar la configuración de infulma energía de partículas de oro de  $N = 4$  a  $N = 26$  atomos. Los resultados se muestron en la tabla 4.1. La primer columna es el tamaño de la partícula, la segunda columna indica la energía (en unidades arbitrarias), la tercer calumun muestra el mínicro de generaciones del algoritmo genético con las que se llego a la configuración de mínima energía, partiendo de una configuración aleatoria de átomos, y la cuarta columna indica el número de mutaciones por generación con las que se comenzó el algoritmo genético (recordemos que el número de mutaciones disminuye conforme avanza el programa). La última columna indica el tiempo de CPU medido en una

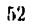

### Configuraciones de mínima energía potencial

Silicon-Graphics INDY (R5009, 150MHz) bajo IRIX 5.3.

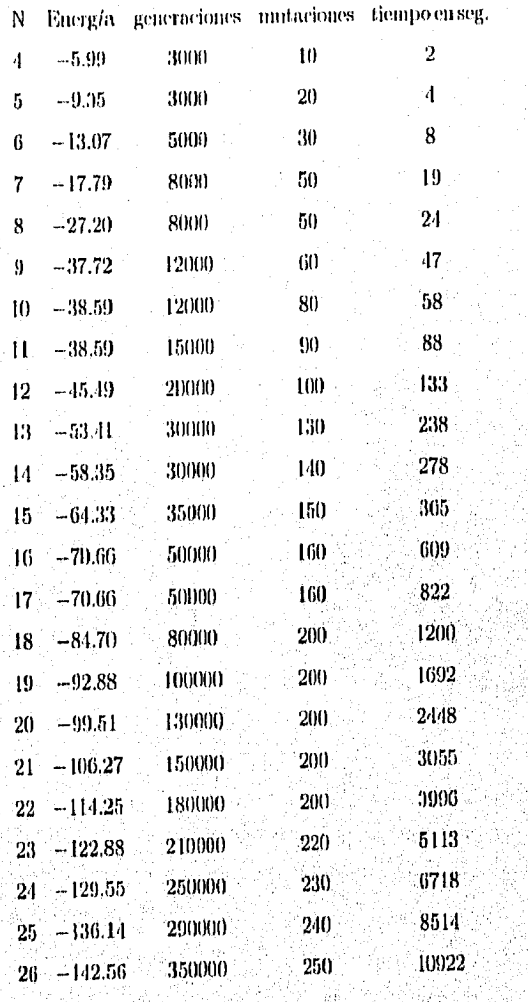

 $($ Tubba  $5.1)$ 

donido la energía esta dada en unidades de  $E_0,\,\mathbf{y}$ la separación en equi-

 $b3$ 

### Resultados

gi y

librio de los átomos es de  $r_0 = 2$  Å.

La configuración para  $N = 4$  es un tetracdro [Figura 1]. Esta configuración es sumamente estable, ya que tiene una longitud de r<sub>0</sub> (distancia en equilibrio para 2 átomos) en cada lado. Es además la primera configuración ntómica que presenta volumen, y se presenta con mucha frecuencia en sólidos amorfos y otras estructuras cristalinas [13].

La configuración de  $N \approx 5$  es una bipiramide triangular [Figura 1]. Esta foranda por dos tetrnedros opuestos, que comparten la misma base, también resulta ser una configuración estable y simétrica.

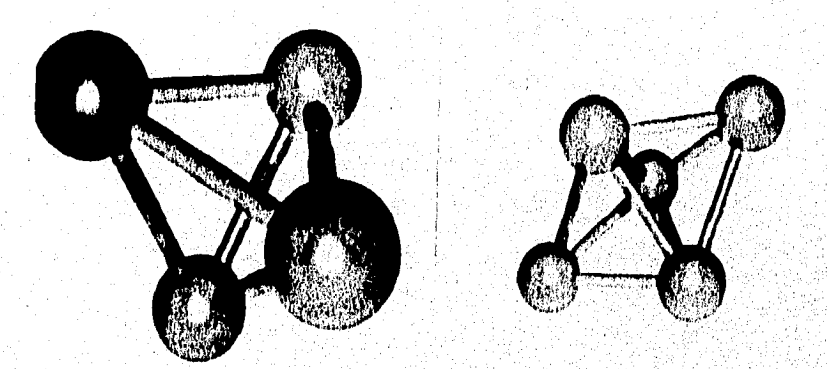

Figura 1: Configuraciones con  $N = 4$  y  $N = 5$ 

La configuración lograda con  $N = 6$  átomos [Figura 2], es la primera que muestra influencia del potencial que favorece a la geometría cinco, ya que con un potencial connun de Lennard-Jones, la configuración de mínima energía que se forma es el octuedro (emergía de -11.55) [13], mientras que la envontrada con este nuevo potencial empírico es una configuración que forman tres letracdros. Esta configuración es parte de un decacdro o bipiramide pentagonal, ya que se puede ver que sóla le hare falta un átomo para poder formarlo.

Configuraciones de mínima energía potencial

Para N = 7 se forma el decacdro o bipiramide pentagonal [Figura 2]. Esta configuración es sumamente estable y es la primera configuración con simetría cineo.

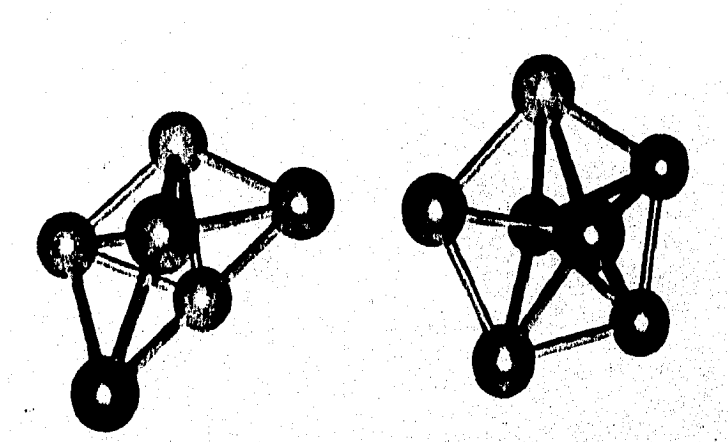

Figura 2: Configuraciones con  $N = 6$  y  $N = 7$ 

Ò

La configuración de  ${\cal N}=8$ es un deva<br/>edro con un átomo añadido formando un tetraedro más [Figura 3]. No es nua configuración muy estable, pero signe estando formada por tetraedros como las demás configuraciones.

En la configuración de  $N = 9$  veinos un decaedro con dos átomos añadidos formando tetrnedros (Figura 3]. Consiste en realidad de dos decaedros traslapados.

55

Albane provincia c

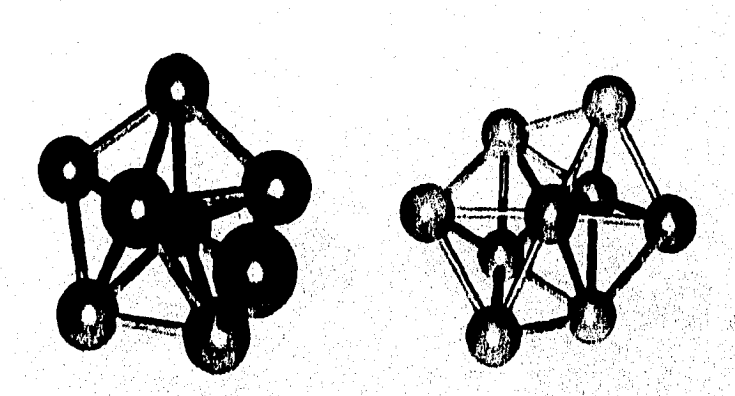

Resultados

 $\widehat{\mathbb{P}^k}$ 

r<sup>iy</sup>

Figura 3: Configuraciones con  $N = 8$  y  $N = 9$ 

Con  $N = 10$  [Figura 4] tenemos que simplemente se añade el útomo a la configuración con  $N = 9$  [Figura 3], formando un tetracdro más, y puede observarse que se forma de tres decaedros traslapados.

Para N = 11 [Figura 4] se tiene la configuración autorior con otro decaedro añadido.

También para la configuración de N = 12 [Figura 5] ocurre lo mismo, pero en ésta vemos que sólo le falta un átomo para formar un icosaedro, con lo que podemos ver que efectivamente el potencial empírico que se está probando tiende a formar configuraciones con volumen y simetria chico.

 $56\,$ 

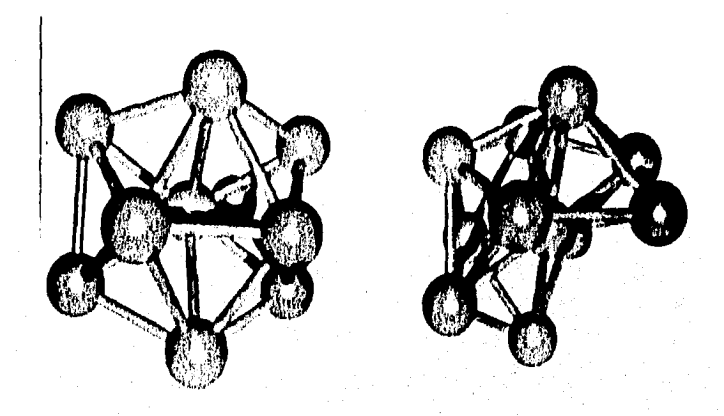

Figura 4: Configuraciones con  $N = 10$  y  $N = 11$ 

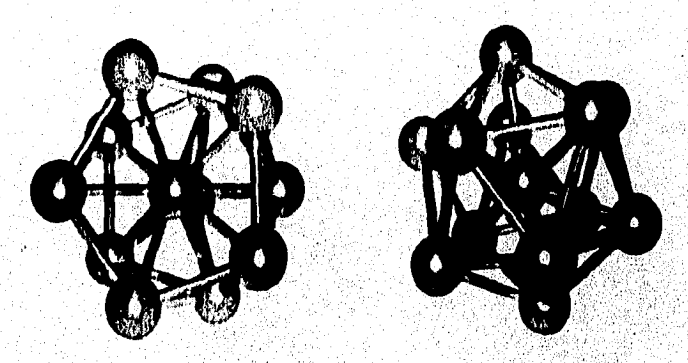

Figura 5: Configurationes con  $N = 12$  y  $N = 13$ 

La configuración que se forma con  ${\cal N}=13$ es efectivamente un icosaedro [Figura 5]. Esta configuración es nary especial, ya que además de poser simetría

 $57$ 

or matter as a community of the many company and consider the man company

Resultados

ĠŔ

F.

cinco, es la configuración regular ron mayor simetría después de la esfera. Tiene doce ejes de rotación con simetría cinco, veinte ejes de simetría tres y treinta ejes de simetría dos. La simetría del icosardro lo convierte en el sólido con menor razón superficie-volumen.

Para  $N = 14$  [Figura 6], la configuración que se forma es un icosaedro con un útomo añadido completando un tetracdro más. Cabe mencionar que hasta ahora, todas las configuraciones están formadas de tetraedros y preferentemente estos completan decaedros traslapados. También las configuraciones de  $N = 15$ [Figura 6] hasta N= 18 [Figura 8] son el icosacdro con útomos añadidos de tal manera que completan decaedros traslapados.

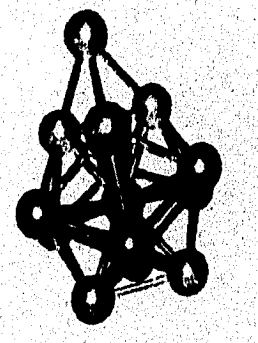

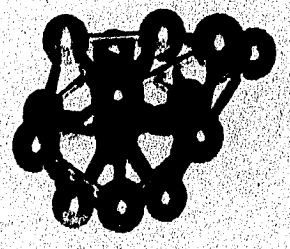

Figura 6: Configuraciones con  $N = 14$  y  $N = 15$ 

Configuraciones de mínima energía potencial

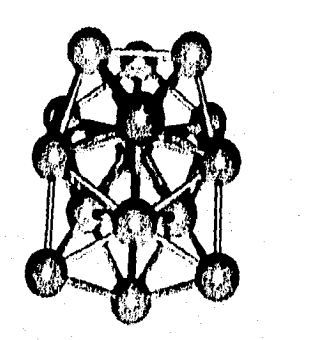

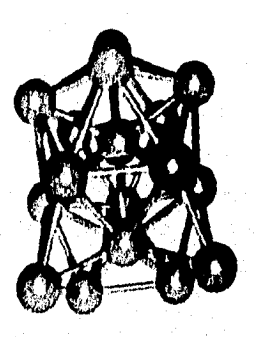

Figura 7: Configuraciones con  $N = 16$  y  $N = 17$ 

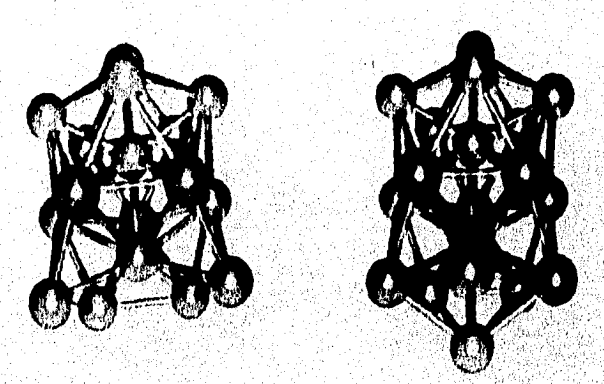

Figura 8: Configuraciones con  $N = 18$  y  $N = 19$ 

La configuración con  $N = 19$  es tal que proden verse dos frosacions traslapados que comparten un decaedro [Figura 8]. Por lo tanto también tiene

 $59\,$ 

Material School

Resultados

simetría cinco y es la partícula más pequeña con dos átomos en el centro, cada uno de estos átomos es también el centro de un icosaedro.

Hasta ahora podemos ver que las configuraciones que se han formado efectivamente tienden a formar configuraciones con volumen y de simetría cinco, y que además están formadas de tetraedros que tienden a completar decaedros y ahora ya lum completado dos icosaedros traslapados en la configuración de  $N = 19$ .

Para las configuraciones correspondientes a  $N = 20$  [Figura 9] hasta  $N=22$  [Figura 10], se observa que signe siendo la misma configuración que con 19 átomas con más átomos añadidos, que signen completando decaedros.

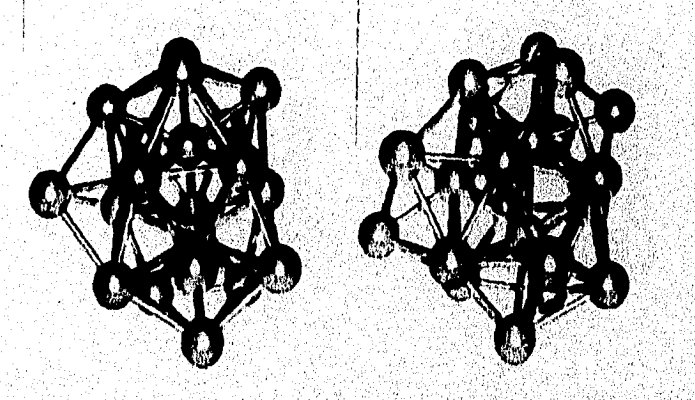

Figura 9: Configuraciones con  $N = 20$  y  $N = 21$ 

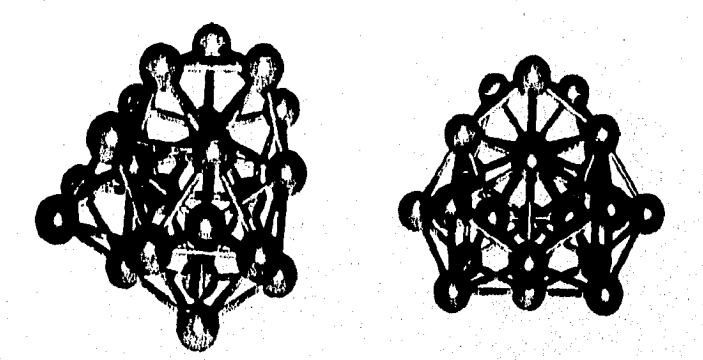

Figura 10: Configuraciones con  $N = 22$  y  $N = 23$ 

La configuración correspondiente a  $N = 23$  átomos [Figura 10] forma dos configuraciones como la de  $N = 19$  átomos [Figura 8] trasiapadas. Esta configuración también es muy estable.

Las configuraciones correspondientes a  $N = 24$  y  $N = 25$  [Figura 11] corresponden n la misma configuración de N = 23 [Figura 10] con uno y dos Atomos afladidos respectivamente.

Finalmente la configuración carrespondiente a  $N = 26$  [Figura 12] tiene sinaetria cinco y pueden verse leosacdros traslapados.

Resultados

 $\ell^3$ 

mathiasia agust

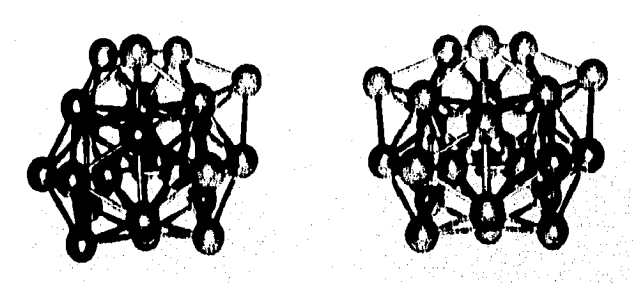

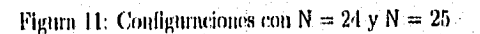

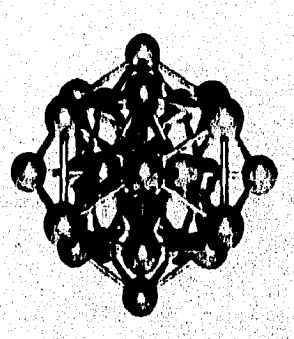

Figura 12: Configuración con N= 26

 $\bar{6}2$ 

# Parte III

# **CONCLUSIONES**

En este trabajo se realizó una aplicación de los Algoritmos Genéticos para la hallar la configuración de mínima energía de partículas pequeñas de oro.

Los Algoritmos Genéticos son un nuevo método de optimización con potencial para reemplazar a los métodos nais tradicionales para resolver problemas que involueran hallar el infaimo de una función de múltiples variables.

En este trabajo se implemento un Algoritmo Genético eficiente para cucontrar estructuras atómicas de mínima energía utilizando un potencial empírico y obteniendo resultados que se comparan con los ya conocidos pero obtenidos por otros métodos. También se aplicó un potencial empírico con dos pozos (mínimos) que favorece la simetría 5 encontrándose resultados mievos en los que so verilica que el potencial favorece las estructuras pentagonales.

De acuerdo con los resultados obtenidos se puede decir que los Algoritmos Genéticos son eficientes y confiables en la resolución de este tipo de problemas. Analizando los métodos vistos en el capítulo 1 y comparándolos con un Algoritmo Genético, podemos concluir lo siguiente:

Una de las grandes desventajas de los métodos revisados en el capítulo I como el método de pasos descendientes, el método del gradiento conjugado y el método de Newton, es que suponen que la función debe ser diferenciable. con objeto de poder avaluar el gradiente, lo cual es una desventaja al evaluar analíticamente en cada iteración las funciones contenidas en el gradiente. Recordemos que his finiciones del gradiente delien ser alimentadas apriori en forma explícita al programa, donde los parametros de estas funciones cambian de valor en cada iteración. Esta tarca de evaluación analítica, paede ser muy laboriosa y en ocasiones imposible, sobre todo cuando se trata de funciones complejas con muchas variables independientes. Además, la mayor desventaja de estos métodos, es que sólo llegan a un múnimo local, o al más cercano al

punto inicial.

El método de simulación de recocido (Simunilated Annealing), es un método estacástico que sin ser tan eficiente en cuanto al número de itemciones necesarias para alemazar un mínimo (máximo) como los métodos basados en el gradiente, tiene la ventaja de que sirve tanto para funciones diferenciables como no diferenciables y además puede llegar al mínimo (máximo) absoluto si el decremento en la temperatura es lo suficientemente pequeño (lo que puede implicar enormes tiempos de cómputo).

Recapitulando, los Algoritmos Genéticos son un mecanismo de búsqueda eficiente y rápido, capaz de ser aplicado a uma gran variedad de problemas. El programa desarrollado es eficiente y práctico para partículas pequeñas. En agregados grandes hay que implementar un esquenm de codificación diferente. Cabe mencionar que en el caso del problema que aquí se planteo (minimizar la energía de partículas pequeñas), el tiempo de cómputo munenta exponencialmente conforme annienta el número de útomos de la partícula (ver capitalo III).

Existen varias formas de implementur un Algoritmo Genético para resolver un problema específico, pero al implementarlo se tiene que ajustar el algoritmo al problema, es decir, es necesario afinar el programa en cuanto al porcentaje de Reproducción, Combinación y Mulación necesarios para el óptimo funcionamiento de un programa en cada problema. Además también es necesario incer un amilisis accrea de cuantas generaciones son incessarias para que el programa llegue al resultado, ya que no hay manera de saber cuando detener un Algoritmo Genético.

修

# Parte IV

# **REFERENCIAS**

67

- 1. Goldberg, David E., "The Existential Pleasures of Genetic Algorithms", Reporte interno, 1994. Hlinois Genetic Algorithms Laboratory (IlliGAL).
- 2. P. Sutton and S. Boyden, "Genetic Algorithms: A general Search Procedure", Am. J. Phys. 62, June 1994, 549-552.
- 3. Keith, Grant, "An Introduction to Genetic Algorithms", C/C++ Users Jonnal Advanced Solutions for C/C++ Programmers, 13, Nuber 3, March 1995., pp 45-58.
- 4. Forrest, Stephanic, "GeneticAlgorithms: Principles of Selection Applied to Computation", SCIENCE 241, 13 August 1993, pp 872-878.
- 5. Goldberg, David E. "Genetic Algorithms in scarch, optimization and Machine Learning", Addison-Wesley, (Reading MA,1989).
- 6. Davis, L. "Handbook of Genetic Algorithms", Van Nostrand (Reinhold NY, 1991).
- 7. Koza, J. R. "Genetic Programming. On the Programming of Computers by Means of Natural Selection", The MIT Press, (Cambridge, MA 1993).
- 8. Pierre, Aonald A. "Optimization Theory with Applications", General Publishiag Company, Canada, 1986,
- 9. Prawda, Juan, "Métodos y modelos de Investigación de Operaciones vol. I Modelos Deterministicos", Limusa, México 1990.
- 10. Xino, Yongliang and Williams, E. Donald, "Genetic algorithm: a new approach to the prediction of the structure of molecular clusters", Chemical Physics Letters, Vol 215, munber 1,2,3, 26 November 1993. pp 17-24.
- 11. Hollund, John H. "Genetic Algorithms", Scientific American, July 1992, pp  $44-50$
- 12. Mahfond, Samir W., Goldberg, David E. "Parallel Recombinative Simulated Annealing: A Genetic Algorithm", Illinois Genetic Algorithms Laboratory (II-EGAL) Report No. 93006-July 1993.
- 13. Terrones Maldonado, Humberto, "Potenciales Empíricos apiicados ni problema

de la estructura en partículas pequeñas ", Tesis, Universidad Iberoamericana, Mex. 1996.

14. Wille, L.T. and Vennik, J., "Computational complexity of ground-state determination of atomic clusters", Letter to the Editor, J. Phys. A: Math. Gen. 18 (1995) L429-L422, Printed in Great Britain.

63

 $\int_{\partial \mathcal{S}}$ 

# Parte V

 $\tilde{\mathcal{L}}$ 

C

# APÉNDICE A

 $\overline{71}$
```
......................................
 \mu\mathbf{r}Simple Genetic Algorithm - SGA */
 \mathbf{r}Haploid Version
                                         7
 r
       Mario Perez Alvarez 1995
                                         4
 P
       Instituto de Fisica UNAM
                                         4
 \mu7
 j.
                                         4
 \mu..........
                                        4
 #include <stdio.h>
 #include <stdlib.h>
 #include <math.h>
 #include <lime.h>
 #define FAC 65535.0
 #define S 1
 #define P_COMB 4
#define P_REP 1
#define P_MUT 1
struct pobla{
      unsigned short siring;
      float valor, filnes;
     )*ip[100];
short next;
short myrandom(short);
void valor_t(struct pobla *);
float fun(float r){
int I:
float sum = 0.0;
    for(I=1;I<=5;I++)sum += (float)(l*cos( (i+1)*r + i ));
    return sum;
Ĵ.
```
void reproduccion(short,short); void combinacion(short,short); vold mutacion(short, short); void ordena(void); vold generapobla(void); void destruyepobla();

VI PANG KANAPATAN NANGA KANANAN

float li Is; short  $md.n = 10$ ;  $main()$ short r1,j,t=0,l;

1" determine input and output from program args \*/

```
srand( (unsigned) time(NULL) ); 
   printf("Limites Inferior y Superior\n");
   scanf("%d %d",&li,&ls);
   printf("Número de dígitos = "); 
  scanf("%d",&ind); generapobla(); 
  ordena(); 
  printl("generacion 0: r = \%f V(r) = %f \n",ip[0]->valor,ip[0]->fitnes );
  while(t < 50) { r' 'J=6; I=0;
      do( 
           reproduccion(J,1); 
            j++;
            j++;)while(j<8); 
        1=0;
          do( 
           combinacion(l,i+1);
            1+2;
     )while(f<6); 
     J=6; 1=0; 
     do( 
          reproduccion(j,i); 
            I++; 
            |++|jwhile(1<6); 
       1 = 0;
       do( 
               mutacion(j, i);1++; 
       )while(j<n); 
       ordena(); 
       ++t; 
     printf("generacion %d: r = %f V(r) = %f \n",t,ip[0]->valor,ip[0]->fitnes);
  }
  destruyepobla();
  return O; 
ì
/* 
                                                           ý é
  - create a new generation of lndividuals
```
 $\mathcal{A}$ 

I"

 $\frac{1}{2} \sum_{i=1}^{N-1}$ 

 $e^{i\varphi}$ 

```
void generapobla()(
  short i;
    for(i=0;i<n;i++){
      ip[i] = malloc(sizeof(struct pobla));
      ip[i]->string=myrandom(FAC);
                                      /* DEFINE UNA POBLACION INICIAL, */
      ip[i]->valor = is - ip[i]->string*(ls-li)/FAC;
      ip[i]->filnes = fun(ip[i]->valor);
    \overline{ }\mathbf{I}/* - contains random number generator and related utilities.
                                                                  4
 /* including advance_random, warmup_random, random, randomize, flip, and md */
      short myrandom(short r)
 ŧ
  return rand()%r;
 void valor_t(struct pobla *i){
       I->valor = Is - I->string*(Is-li)/FAC;
1
/* sort for selection individuals.
    .<br>************************************
void ordena(){
short i,j;
struct pobla 'aux;
   for(i=0;1\leq n;1++)for (j=i+1; j < n; j++)If (ip[i]->fitnes > ip[j]->filnes ) {
        aux = |p[i]||p[i] = |p[i]|ip[j] = aux;ł
ł
/* - Genetic Operators: Reproduction, Crossover and Mutation
vold reproduccion(short i,short j)(
   lp[j]->string = ip[i]->string;
  ip[j]->valor = lp[l]->valor;
  ip[j]->fitnes = ip[i]->fitnes;
```

```
void mutacion(short j, short i)( 
short r1; 
  r 1=myrandorn(16); 
  ip[j]->string = ip[i]->string^(short)(pow(2,r1)+0.5);
  ip[j]->valor = Is - ip[j]->string*(Is-li)/FAC;
  Iplj1->filnes = fun(ipiji->valor);
```

```
\mathbf{I}
```
ł

```
void combinacion(short I,short j)( 
short r1, aux;
  r1=myrandom(16); 
  aux =Iplij->string; 
   lp[i]->string = (ip[i]->string&~(short)(pow(2,r1)+0.5))|(lp[j]-
>string&(short)(pow(2,r1)+0.5));
   ip[j]->string = (ip[j]->string&~{short)(pow(2,r1)+0.5))|(aux&(short)(pow(2,r
   Ip[11->valor = Is - ip[11->string*(18-11)IFAC; 
  Iplij->fItnes = fun(ip[11->valor); 
  ip[j]->valor = Is - ip[j]->string*(Is-li)/FAC;
  ip[j]->fitnes = fun(lp[j]->valor);
ł
I"
```
 $\mathbb{R}^n$ 

```
/* - free Memory
```

```
void destruyepobla(){
short 1; 
   for(i=0;1<n;1++) 
     free(ip(ij); }
```
......................

### Parte VI

# APÉNDICE B

an s

 $73$ 

**Service State** 

#### PROGRAMA DE SIMULACION DE RELAJAMIENTO DE PARTICULAS PEQUE&AS. USANDO ALGORITMOS GENETICOS

```
٠,
P^*\ddot{\phantom{a}}P^* Genetic Algorithm - SGA
                                          ٠
                                          .,
r Mario Perez Alvarez 1995 
                                         4
r Instituto de Fisica UNAM 
                                         ٠,
                                         ٠,
j.
                                         4
je na
                 ............
```
# define Iris

```
# include <stdio.h> 
# include <stdlib.h>
# include \lestring.h>
# include \leqmath.h>
# include <time.h> 
#if defined(iris) 
# include "/usr/local/include/forms.h"
#endlf 
# define PI 3.141592654
# define METAESTABLE 5000 
                                          r Forms */
```

```
struct element 
                           /* Contiene La estructura atomica de entrada del PDB */ 
      ł
       char symbol(21; 
                           1' simbolo atomico */ 
                           /* coordenadas del atomo (x,y,z) *I 
         float xyz[3]; 
                          r auxiliar de tipo de atomo */ 
         short tipo; 
      F.
```
struct poblacion r Contiene la poblacion del algoritmo Genético \*/

```
unsigned short xyz[3][60]; /* coordenadas enteras de los átomos (x,y,z) (para
manejo de bits) */<br>double energia;
                                   /* energia de la particula peque&a (o del jesimo
```

```
elemento de la poblacion) *I
```
Υ

```
struct element *atom[60]; /* Estructura del archivo PDB */<br>struct poblacion *pobla[100]; /* Poblacion del A G */
struct poblacion 'pobla[100];
char name[4]; \qquad \qquad /* contiene "ATOM" para verificar la entrada del PDB y
ponerlo en el PDB de salida*/
```
1•

short no\_atoms=0;  $r$  numero total de atomos de la particula '*I*<br>float potencial[3][1000];  $r$  contiene las funciones de los potenciales /\* contiene las funciones de los potenciales que se manejan  $\gamma$ char alal[90],alco[90],coco[90],pdbin[90],pdbout[90]; /\* contiene los nombres de los archivos de entrada "/ unsigned long N\_I; example and the state of the iteraciones  $\gamma$ unsigned int Nom\_of\_Pop,Max\_fit,Nom\_Max\_of\_Mut,Delta\_of\_Mut; /\* parametros del A G (tama&o de poblacion, elementos a combinar, mutar,etc)"7 float R1;<br>double factor1,factor2; <br>**/\*** factor de conversion de  $\prime$ <sup>\*</sup> factor de conversion de las coordenadas de los atomos, de enteros a reales \*/  $int$  mask1[15], mask2[15]; research  $t^*$  mascaras auxiliares para la mutacion y la combinacion 'I void Read INI(void); /\* lee el archivo genetic ini que contiene los datos de entrada del programa \*/<br>short ReadPDB(char \*);  $t^*$  lee un archivo con formato PDB  $t$ . void ReadPolential(char \*,char \*, char \*); /' lee los archivos que contienen las funciones de los potenciales '/ float Fill\_vector(short, short, char\*); archivos a enteros'! double Energialni(void); void Generate\_pop(vold); vold Generate\_new\_pop(vold); aleatoriamente \*/ double energ(short); realcula la energia de la particula lesima de la poblacion \*/ unsigned short myrandom(unsigned short);  $r$  regresa un numero aleatorio entre 0 y n't/<br>void mySort(void); void mySort(void); /\* ordena la poblacion por grado de aptitud '1 l'operador de reproduccion de un elemento de la poblacion\*/ void Crossover(short,short); reperador de combinacion de dos elementos \*/<br>void Mutation(short,short); reperador de mutacion de un elemento de la /\* operador de mutacion de un elemento de la poblacion \*/<br>void inversion(short ,short ); /\* operador de Inversion de un elemento de la poblacion \*/<br>void MueveElemento(void); /\* mueve el elemento optimo de la poblacion a la estructura del formato de salida'/' /\* escribe el archivo PDB que contiene el elemento optimo \*/<br>unsigned short Gray(unsigned short); /\* convierte el codigo binario de un entero a codigo Gray  $\gamma$ unsigned short Degray(unsigned short); It convierte el codigo Gray de un entero a codigo binario \*/ unsigned short Invert(unsigned short); /' invierte un numero entero bit a bit \*/ FILE \*logp; I' convierte caracteres de entrada de los / calcula la energia del PDB leido '/ r genera la poblaclon Inicial aleatorlamente "/ /' genera una nueva poblaclon Inicial

ç.,

#### /\* PROCESO PRINCIPAL \*/

#### void main()

ſ unsigned inf cont=0,cont2=0; unsigned int i,j,mut,swich,l; double energia1, mul=1.0, a[3]; short no\_of\_PDB=0;

#if defined(iris) long dev; /\* Forms \*/ short val: /\* Forms \*/ /\* Forms \*/ FL\_FORM 'form; FL\_OBJECT \*obj,\*botonE, \*botonS; /\* Forms \*/ #endif printf("Leyendo genetic.ini \n"); Read\_INI(); printf("Leyendo archivo pdb \n"); ReadPDB(pdbin);

printf("Leyendo los potenciales en archivos .dat \n\n \n"); ReadPolential(alal, alco, coco); printf("Inicio \n"); mut = Nom\_Max\_of\_Mut;

factor1 = R1/32768.0: factor2 = (6.283185307)/32768.0;

 $for (i=0; i<15; i++)$ 

```
mask1[i]=(unsigned short)(mul+0.5);
mask2[i]=(unsigned short)(mul*2.0-0.5);
mul = 2;
```

```
1
energia1 = Energyialni();srand( (unsigned) time(NULL) );
If((logp = fopen( "genetic.log", "w")) == '\0' ){
  printf("Sorry, I cant open the file genetic log");
  ext(1)1
```
printf("Energia Inicial: %f \n",energia1/1000.0); fprintf(logp,"Energia Inicial: %f \n",energia1/1000.0); Generate\_pop(); mySort(); printf("generacion 0: Energia: %f \n",pobla[0]->energia/1000.0);

The Warford San Park Spieler

```
cont = 0:
swich=Delta_of_Mut;
```
 $cont2=0$ J.

```
Max_fit=(short)(Nom_of_Pop/3 + 0.5);
 #if defined(iris)
   /* Define Control Forms */
   f init();
      form = ff_bgn_form(FL_UP_BOX,320.0,120.0);
      botonE = fl_add_bulton(FL_NORMAL_BUTTON,40.0,20.0,100.0,30.0,"Exit");
      botonS = fl_add_button(FL_NORMAL_BUTTON,200,0,20.0,100.0,30.0,"Save");
   fl_end_form();
   fl_show_form(form,FL_PLACE_MOUSE,TRUE,NULL);
/* End Control forms */
#endif
P
  core
۰,
printf("\n\nhota mundo\n\n");
   do { / /* COMIENZA PROCESO RECURSIVO PRINCIPAL */
        j = Max_1[i] = 0; cont++;
      energia 1=pobla[0]->energia;
        while(k=Max_fit){
           If(I==0) Reproduction(I,Nom_of_Pop-1);
                Inversion(i,j);
           If(myrandom(100)<50) Crossover(i,i+1);
           if(myrandom(100)<20) Mutation(i.mut);
               H\left[ +\right] \text{.}\overline{r}while(i<Nom of Pop){
               Mutation(i,mut);
               (+ +)\mathbf{r}mySort();
       If(swich==cont){
        mut = (mut>1)?mut-1:Nom_Max_of_Mut;
        swich += Delta_of_Mut;
      4
   if(pobla(0)->energial=energia1)(
     fprint((logp,"generacion %): Energia: %f \n",cont,pobla[0]->energia/1000.0 );
     printf("generacion %I: Energia: %f %d\n",cont,pobla[0]->energia/1000.0,mut);
```
 $\ell^{(k)}$ 

```
if(cont2++>=METAESTABLE){
         /'MueveElemento(); */
         for(j = 0;j < no_atoms;j + + ){
             a[0] = pobla[0]->xyz[0][j]*factor1;
           a[1] = \text{pobla[0]-} \times \text{yz[1][]} \text{factor2};a[2] = pobla[0] ->xyz[2][j] factor2;
           atom[j] ->xyz[0] = a[0]'sin(a[1])'cos(a[2]);
          ^{1} alom(j{->xyz[1] = a[0{'sin(a[1])'sin(a[2]);
          atom[j]->xyz[2] = a[0]*cos(a[1]);
        J
         WritePDB(no_atoms,pdbout,no_of_PDB++);
         srand( (unsigned) time(NULL) );
        /* Generate_new_pop();'/
        for(i=1, i \leq Nom\_of\_Pop(i++)\}for(j=1;j<no_atoms;j++){
              pobla[i]->xyz[0][j] = myrandom(32768);
              pobla(i]->xyz[1][j] = myrandom(32768);
              pobla[i] ->xyz[2][]] = myrandom(32768);
          pobla(i)->energia = energ(i);
        ł
        cont2=0:
     ł
#if defined(iris)
/* Check Forms */
      obj = fl_check_forms();
      H[obj == FL_EVENT]dev = fl_qread(&val);
     else if (obj != NULL)
           if (obj == bottomE) break;
          else if (obj == botonS) (
               MueveElemento();
                WritePDB(no_atoms,pdbout.no_of_PDB++);
             J.
/* End of Check Forms */
#endif
```
[while(cont<N\_i); **ALGORITMO GENETICOY** 

else{

/\* TERMINA PROCESO RECURSIVO DEL

hopoles bished a dannotished the property

```
MueveElemento();
```
ł

```
WritePDB(no_atoms,pdbout,no_of_PDB++);
   fclose(logp);
   for(i=0;i<Nom of Pop(i+1)free(pobla(il);
   for(i=0;i<sub>1</sub> and <sub>1</sub> and <sub>1</sub> is an <math>i+1</math>)free(atom(i));
void Read_JNI()[
FILE *inip;
char line[90];
char aux[90];
short j,i,n;
  if ((\text{Inip} = \text{fopen}("genelicp.in", "r")) = NULL)ſ
   printf("Sorry, I can't open the file geneticp.ini \n");
   exit(1);
  ١
  1 = 1:
 while (Ifeof(inip)){
    If(fgets(line,90,inip))
      for (j=0, j<90, j++)aux[j]=line[j];
        if(line[j]=='') break;
      1
      n=j;
   switch(i){
        case 1: for(j=0;j<n;j++)
                alal[j]=aux[j];
        break;
       case 2: for(j=0;j<n;j++)
                alco[j]=aux]);
       break;
       case 3: for(j=0;j<n;j++)
               coco[j]=aux[j];
       break;
       case 4: for(j=0;j<n;j++)
               pdbin[j]=aux[j];
       break;
       case 5: for(j=0;j<n;j++)
               pdbout[j]=aux[j];
       break;
       case 6: N_I=atol(line); /*numero de lteraciones*/
       break;
```
case 7: Nom\_of\_Pop=atol(line); /\*elementos de la poblacion\*/

٣

```
break; 
       case 8: R1=atof(line); /'Radio de la esfera '/ 
       break; 
         case 9: Nom_Max_of_Mut=atoi(line); /'numero de mutaciones "/ 
         break; 
         case 10; Delta_of_Mut=atoi(line); /'delta de mutaciones'/ 
  J
  I++; 
١
fclose(inip);
```

```
١
```
short ReadPDB(char "inputfite)

```
l
FILE 'ffread; 
char line(82]; 
char campo[20]; 
short i=0; 
if ((ffread = fopen(inputfile,"r")) == NULL)
  ł
```

```
printf("Sorry, I can't open the file %s\n",inputfile);
exit(1); 
ł
```

```
while (Ifeof(ffread))
```

```
if (fgets(line,82,ffread))
```
 $for(i=0; 1<4; i++)$  campo[i] = line[i];

```
if ((campo[0] == 'A') && (campo[1] == 'T') && (campo[2] == 'O') && (campo[3] ==
^{\prime}M'))
```
Ł

```
atom[no_atoms] = malloc(sizeof(struct element));
for(i=0; j<=3; i++) name[i] = line[i];name[4] =';
    atomino atomsl->symbol[0] = line[12];
    if(atom[no_atoms]->symbol[0]=='A') atom[no_atoms]->tipo=0;
    else atom[no_atoms]->tlpo=1;
    atom[no_atoms]->symbol[1] = line[13];
    atom[no_atoms]->xyz[0] = Fill_vector(8,30,line);
    atom[no_atoms]->xyz[1] = Fill_vector(8,38,line);
    atom(no_atoms]->xyz[2].= Fill_vector(8,46,Ilne);
no_Atems++; •
```
1,

fclose(ffread); retum (no\_atorns);  $\mathbf{I}$ 

```
float Fill_vector(shott end, short posicion, char
```
short j=0; char campo\_fill[10j; float campo\_real;

for(j=0: j<end; j++) campo\_fill[J] = line\_fill[j+posiclonl;

 $camp<sub>1</sub> real = (float)  $alof(campo_fill)$ ;$ return(campo\_real);

```
void ReadPotential(char "alal,char *alco,char *coco) 
FILE *file;
```

```
short counter = 0 ;
short tipo =0; 
float dist,poten,
```

```
If( ( file = fopen( alal , "r") ) == NULL)(
  printf("Sorry, I can't opon the file %s",alal); 
  exit(1); 
Ĵ
```
while(fscanf(file, "%f %f",&dist,&poten ) != EOF )(

```
counter = (short)(dist*100+0.005)-100;
```
potencial(tipo)[counter] = poten\*1000.0;

fclose(file) ;

.)

 $\overline{\phantom{a}}$ 

 $\overline{\mathcal{L}}$ 

 $\mathbf{I}$ 

```
counter = 0;
    tipo = 1;if( \{ file = fopen( alco , "r") ) == NULL){
        printf("Sorry, I can't open the file %s", alco);
        exil(1);
    ł
    while( fscanf(file, "%f %f",&dist,&poten) != EOF }{
       potencial[tipo][counter] = poten*1000.0;
       counter++;
    1
   fclose(file) ;
    counter = 0;
    \text{lipo} \approx 2;
   If(( file = fopen(\text{ coco}, "r")) == NULL){
       printf("Sorry, I can't open the file %s",coco);
       exit(1)\mathbf{I}while( fscanf(file, "%f %f",&dist,&poten) != EOF){
       potencial[tipo][counter] = poten*1000.0;
       counter++;
   \mathbf{\ }fclose(file);
 }∴
 double EnerglaIni(){
 double a[3],b[3];
short j, k, l;
 double sum=0,dist=0;
     for(j=0;j<no_atoms-1;j++)
         for(k=j+1;k<no_atoms;k++){
         for(l=0;l<3;l++){
           a[i] = atom[j]-xyz[i]b[i] = atom[k]->xyz[i];
         Ť
           dist = (double)sqrt( (a[0]-b[0])*(a[0]-b[0])+(a[1]-b[1])*(a[1]-b[1])+(a[2]-
b(2))*(a(2)-b(2)));
           I(dist < 10)sum = sum + potencial[atom[j]->tipo+atom[k]->tipo][(short)(dist*100+0.005)-
100].
       return sum;
Y
```
D

```
pobla[i] ->xyz[0][j] = myrandom(32768);
```

```
exIt(0);"/ 
for(i=1;i \leq N \text{om\_of\_Pop}(i++){
    pobiatil = malloc(sizeof(struct poblaclon)); 
    for(j=1;j<no_atoms1++)(
```

```
pobla[0]->energla = energ(0);
/* printf("%Nn",pobla[0]->energia);
```

```
printf("%f %f %f 
\n",b[0]*sin(b[1])*cos(b[2]),b[0]*sin(b[1])*sin(b[2]),b[0]*cos(b[1]));*/
```

```
if(pobla[0]->xyz[2][j]>32787)pobla[0]->xyz[2][j]=32767;
1' printf("%f %f %f In",b[0],bil),12));
```

```
pobla[0]->xyz[0][j] = (unsigned short)(b[0]/factor1);
if(pobla[0]->xyz[0][j]>32767)pobla[0]->xyz[0][j]=32767;
pobla[0]->xyz[1][j] = (unsigned short)(b[1]/factor2);
if(pobla[0]->xyz[1][j]>32767)pobla[0]->xyz[1][j]=32767;
pobla[0]->xyz[2][j] = (unsigned short)(b[2]/factor2);
```
Õ

```
if(b[2]<0) b[2]=6.283185307+b[2];
```

```
b[1] = 3.141592654 + b[1];
if(0101<0)( 
 b[2] = 3.141592654 + b[2];
```

```
if(a(2)<O){
```
ł

```
void Generate_pop(vold) 
short i, j,l;
double a[3],b[3];
     pobla[0] = malloc(sizeof(struct problem));for(J=0;j<no_atoms;j++) 
     ſ
      a[0] = atom[j]->xyz[0];
      a[1] = atom[j]->xyz[1] + 1.0E-10;a[2] = atom[j]->xyz[2]+1.0E-10;b[0] = sqrt(a[0]*a[0]+a[1]*a[1]+a[2]*a[2]); I' r'
      b[1] = atan( sqrt(a[0]*a[0]+a[1]*a[1])/a[2]); /* phi */
```
 $b[2]$  = atan(a[1]/a[0]); 1" theta 'I

```
return (short)rand()%r;
}
```
unsigned short myrandom(unsigned short r) t

```
pobla[i]->xyz[2][j] = myrandom(32768);
       ł
       pobla(i)->energia = energ(i);
    ł
void Generate_new_pop(void)
short i, j,l;
    for(i=1;i < Nom_of_Pop;i++){
         for (j=1; j<no\_atoms; j++)\begin{array}{lll} \text{poblafi]} - \text{xyz[0][j]} = \text{myrandom}(32768); \\ \text{poblafi]} - \text{xyz[1][j]} = \text{myrandom}(32768); \end{array}pobla[i]->xyz[2][j] = myrandom(32768);
      pobla[i]->energia = energ(i);
    ł
double energ(short i)
double a[3],b[3];
unsigned short | k;
 double sum=0 dist;
     for(]=0;]<sub>1</sub><sup>-</sup> = 0; atoms-1;|++|for(k=+1,k=no_3t=0, k++)a[0] = pobla[i] > xyz[0][j]*factor1;
                 a[1] = pobla[i]->xyz[1][j]*factor2;
                 a[2] = pobla[i]->xyz[2][j]*factor2;
                 b[0] = pobla[i]->xyz[0][k]*factor1;
                 b[1] = pobla[i]->xyz[1][k]*factor2;
                 b[2] = pobla[i]->xyz[2][k]*factor2;
             dist = (double)sqrt( a[0]*a[0]+b[0]*b[0]-2*a[0]*b[0]*(
sin(a[1])*sin(b[1])*cos(a[2]-b[2])+cos(a[1])*cos(b[1]) ) );
             If (dist < 1) return 1.0E + 10;
            H(dist < 10)sum += potencial[atom[j]->tipo+atom[k]->tipo][(short)(dist*100+0.005)-100];
     return sum;
1
```
 $pobla[i]$ ->xyz[1][j] = myrandom(32768);

void mySort(){ short I.J.

```
for(j=i+1;j<Nom_of_Pop;j++){
          if(pobla[j]->energia<pobla[i]->energia){
            aux = pobla[i];pobla[i] = pobla[j];
            pobla[j] = aux;
          ł
     1
\overline{ }void Reproduction(short i, short k){
short j, l;
   for(j=0;j<no_atoms;j++)
      for(I=0;I<3;I++)\text{pobla[k]} > xyz[1][j] = \text{pobla[i]} > xyz[1][j];pobla[k]->energia = pobla[i]->energia;
\mathbf{I}void Mutation(short i, short m){
short r1, r2, j;
  for(j=0;j<m;j++){
     r1=myrandom(3);
     r2=myrandom(no_atoms);
     pobia[i]->xyz[r1][r2] = Degray(Gray(pobia[i]->xyz[r1][r2]) ^ mask1[myrandom(15)]);
  1
  pobla[i]->energia = energ(i);
ł
void Crossover(short i, short k)(
short 1, j, r1, r2, r3;
   r1=myrandom(no_atoms);
   for (j = 0; j < = r1; j++)for (i=0, 1<3, 1++)pobla[k+Max_fit]->xyz[l][j] = pobla[i]->xyz[l][j];
   for(j=r1+1;j<no_atoms;j++)
      for(I=0, I<3, I++)pobla[k+Max_fit]->xyz[l][j] = pobla[k]->xyz[l][j];
          pobla[k]->xyz[l][j] = pobla[i]->xyz[l][j];
        }.
  r3=myrandom(3);
  if(r3<2)for(I=r3+1,1<3,1++)pobla[k+Max_fit]->xyz[l][r1] = pobla[k]->xyz[l][r1];
          pobla[k]->xyz[i][r1] = pobla[i]->xyz[i][r1];
    T
```
 $\binom{2}{2}$ 

*WELL-PARTY REPORT OF THE ANNUAL PROPERTY AND ARRANGEMENT OF THE ANNUAL PROPERTY AND ARRANGEMENT OF THE ANNUAL PROPERTY AND ARRANGEMENT OF THE ANNUAL PROPERTY AND ARRANGEMENT OF THE ANNUAL PROPERTY AND ARRANGEMENT OF THE* 

struct poblacion \*aux;

for(i=0;i<Nom\_of\_Pop-1;i++)

## ESTA KSIS M DEBE VALUE DE LA BIBLIOTECA

r2=myrandom(15);

```
pobla[k+Max_fit]->xyz[r3][r1] = Degray( (Gray(pobla[k+Max_fit]->xyz[r3][r1]) &
   ~mask2[r2]) | (Gray(pobla[k]->xyz[r3][r1]) & mask2[r2]) );
     pobla[k]->xyz[r3][r1] = Degray( (Gray(pobla[k]->xyz[r3][r1]) & ~mask2[r2]) {
   (Gray(pobla[k+Max_fit]->xyz|r3][r1]) & mask2[r2]) );
    pobla[k]->energia = energ(k);
    pobla[k+Max_fit]->energia = energ(k+Max_fit);
  ì
  void Inversion(short i, short k){
  short l.j.r1,r2,r3,r4,b,t1,j1,r;
  unsigned x,y;
      r1 = myrandom(no, atoms)r2= myrandom(no_atoms);
     if(r1 > r2)[
         |=1r1 = r212=1.
     I
     for(j=0;j<r1;j++)
         for(1=0,1<3,1++)pobla[k]->xyz[l][j] = pobla[i]->xyz[l][j];
    for(j=no_atoms-1;j>r2;j--)
         for(1=2; 1> = 0; 1...).pobla[k]->xyz[l][j] = pobla[l]->xyz[l][j];
    r3=myrandom(3);
    r4=myrandom(3);
     for(I=0;I\leq r3;I++)pobla[k]->xyz[l][r1] = pobla[i]->xyz[l][r1];
     for (=2; 1> r4; 1-)pobla[k]->xyz[l][r2] = pobla[i]->xyz[l][r2];
     r = myrandom(15).
    pobla(k]->xyz[r3][r1] = (pobla[i]->xyz[r3][r1] & ~mask2[r]) | invert(pobla[i]->xyz[r4][r2]
& mask2(r);
    r = myrandom(15);
    pobla(k}->xyz[r4][r2] = invert(pobla[i]->xyz[r3][r1] & ~mask2[r]) | (pobla[i]->xyz[r4][r2]
& mask2(r));
    = (r3 = 2)70 : r3 + 1; 11 = (r4 = 0)72 : r4 - 1;= r1+1; j1 = r2-1;while(1)if((>=r2&&)>=r4) break;
```
Walanda ya katika katika katika katika wa kutongo kutongo katika Mali ya Katika katika katika katika katika ka

pobla(k)->xyz[l][j]= invert(pobla[i]->xyz[11][j1]);

```
if(11-x=0)(1=2j+x)if(++==2)[==0;++)]
```
ł

Crossover(i,k);

3

vold MueveElemento(){

double a[3]: short j;

```
for (j=0; j<no_3; atoms; j++)a[0] = pobla[0] >xyz[0][j]*factor1;
  a[1] = pobla[0] - xyz[1][j]' factor2;a[2] = pobla[0]->xyz[2]ijj*factor2;
  atom[j]->xyz(0) = a[0]'sin(a[1])'cos(a[2]);
  atom[j]->xyz[1] = a[0] sin(a[1]) sin(a[2]);
  atom[j]->xyz[2] = a[0]*cos(a[1]);
J.
```

```
\mathcal{E}
```
ł

void WritePDB(short no\_atoms, char \*outfile, short k)

short lugar=0; FILE "Ifwrite; short i=0: char aux[90]; char \*point; short k1,k2; k1=k/10; k2=k%10;  $point = aux$ strcpy(aux,outfile); while(aux[lugar++]!='.'||aux[lugar]==' '); aux[--lugar]=(char)(k1+48); aux[++lugar]=(char)(k2+48); aux[++lugar]='\0'; strcat(aux,".pdb");

printf("Escribiendo archivo %s Energia:%f\n",aux,pobla[0]->energia/1000.0); fprintf(logp,"Escriblendo archivo %s Energia: %f\n",aux,pobla[0]->energia/1000.0); if ((ffwrite = fopen(aux,"w")) == NULL)

 $\mathcal{C}$ 

SERIA SIM

printf("Sorry, I can't open the file %s \n", aux);  $exit(0)$ 

```
ł
      for (i=0; i=n_0 atoms; i++)
           fprintf(ffwrite,"%c%c%c%c",name[0],name[1],name[2],name[3]);
          fprintf(ffwrite," %c%c",atom[i}->symbol[0],atom[i]->symbol[1]);<br>fprintf(ffwrite," %8.3f",atom[i]->xyz[0]);
                                     %8.3f", atom[i]->xyz[0]);
          fprintf(ffwrite,"%8.3f",atom[i]->xyz[1]);
          tprintt(flwrite,"%8.31",atornjipxyz(2)); 
          fprintf(ffwrite,"%c",'\n');
         ł
      fclose(ffwrite); 
   /* printf("Escriblendo archivo %s Energía:%f\n",aux,pobla[0]->energia/1000.0); */
  return; 1
  /' Translations between fixod point ints and reflected Gray cede'/ 
 unsigned short Gray( unsigned short c){ 
            return c^A(c>1);
 Y
 unsigned short Degray( unsigned short c){ 
 char instring[15], outstring[15], last = 0;
 short i=0, j=1, out=0, length;while(c>0)(
             instring[i]=c\%2; c = 2;
             i++; 
         } 
         length=1; 
         for (i=length; i>=0; i-)
         t
            outstring[i] = (initial[i] == 1)7(least);last;last = outstring[i];for (i=0; i<length; !++)<br>{
            out += outstring(i) ^* };
            j = (int)(j'2 + 0.3);1
        return out; 
1
unsigned short Invert(unsigned short x)( 
unsigned short b; 
  for(b=0;x1=0;x>>=1) 
     b = (b<<1)[(x&0);
  return b; 
Ï
```
O